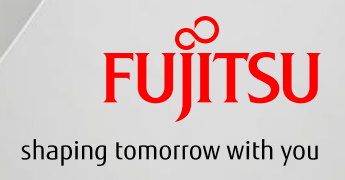

# **Getting the best performance from massively parallel computer**

June 6th , 2013

Takashi Aoki Next Generation Technical Computing Unit Fujitsu Limited

#### **Agenda**

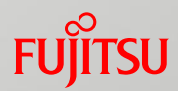

 Second generation petascale supercomputer PRIMEHPC FX10 Tuning techniques for PRIMEHPC FX10

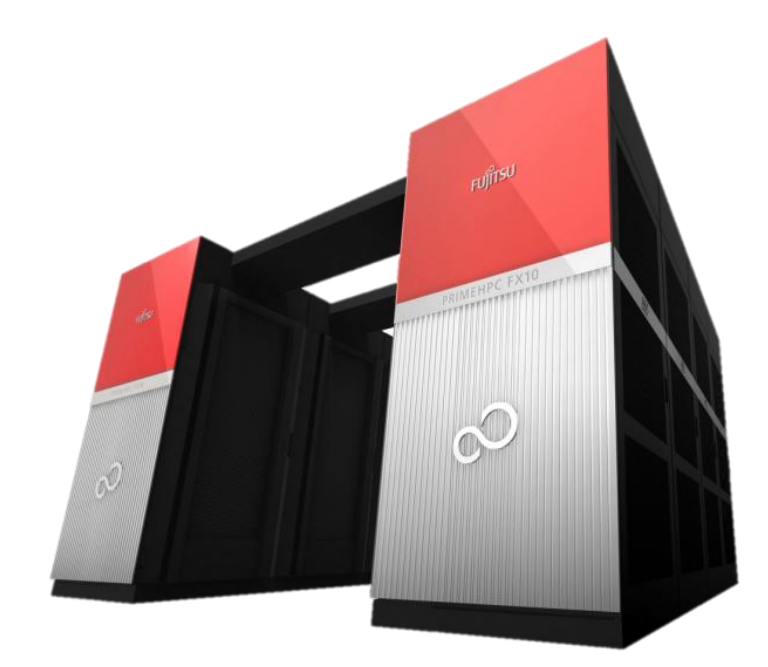

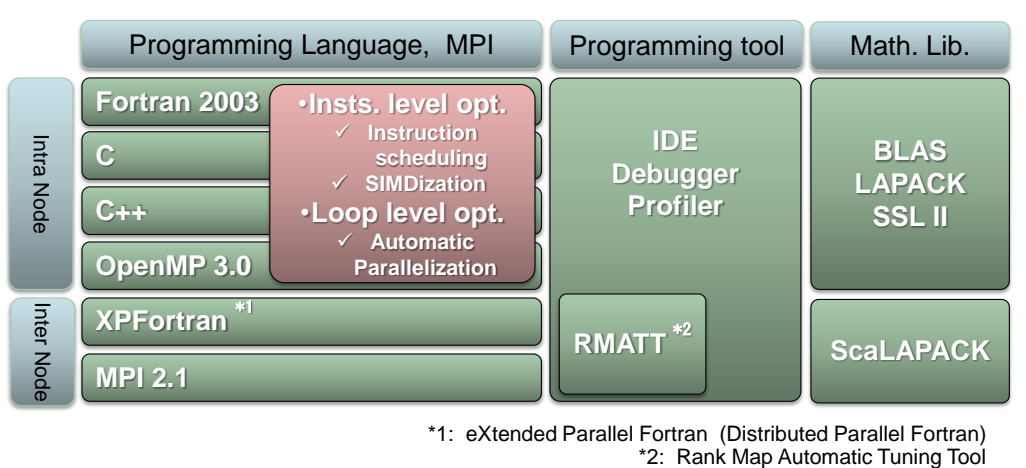

\*1: eXtended Parallel Fortran (Distributed Parallel Fortran)<br>
\*2: Rank Map Automatic Tuning Tool<br>
1/40 Copyright 2013 FUJITSU LIMITED

#### **PRIMEHPC FX10** System Configuration

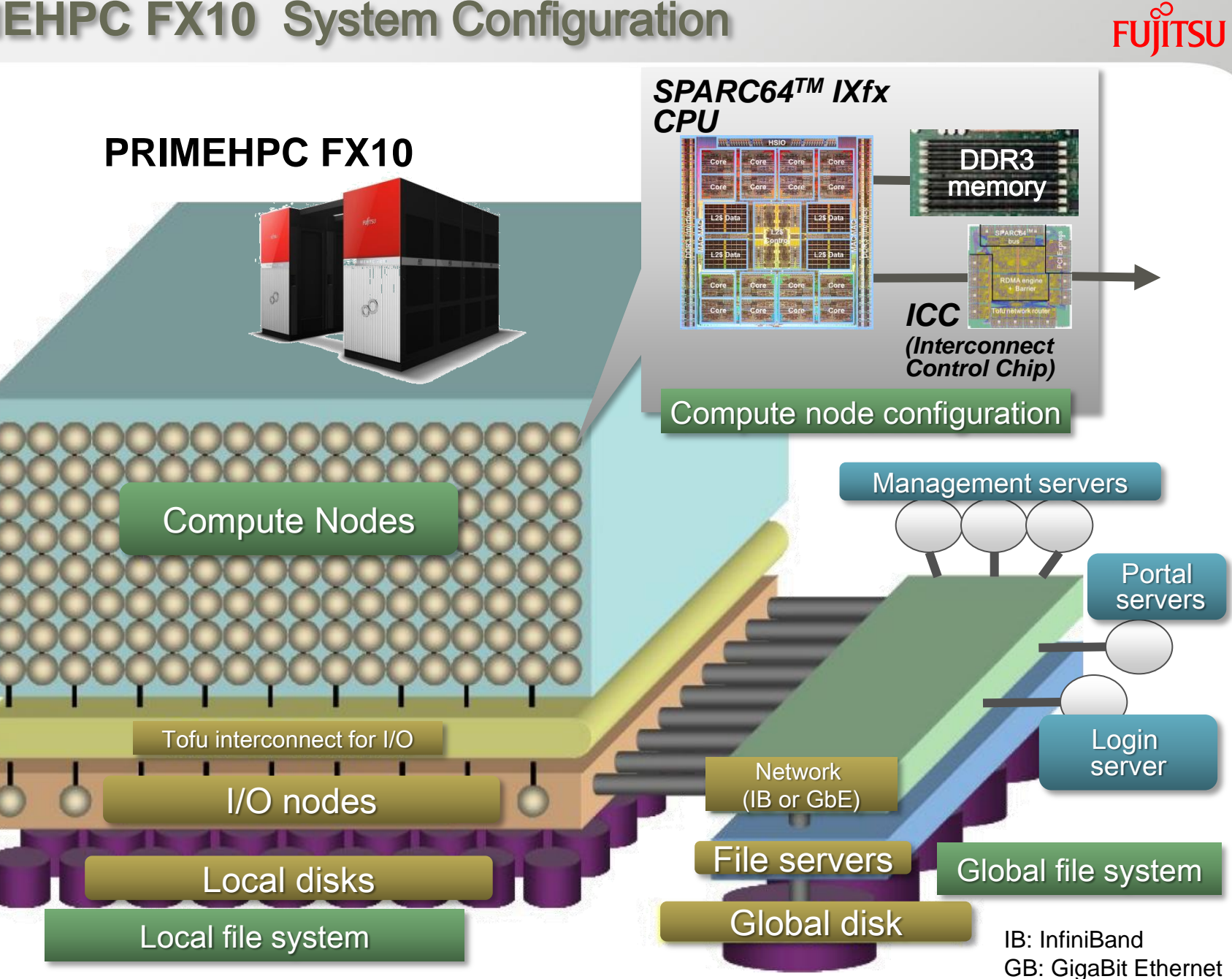

Copyright 2013 FUJITSU LIMITED

## **FX**10 **System H/W Specifications**

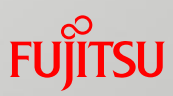

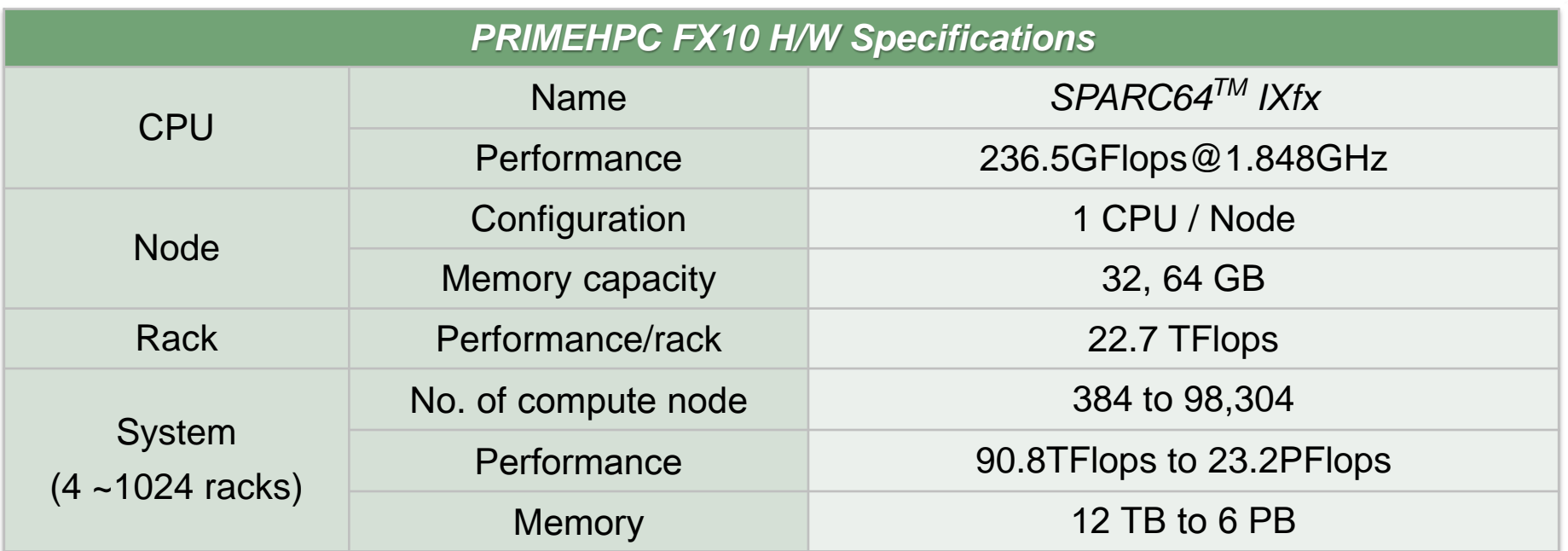

#### *System rack*

- *SPARC64TM IXfx CPU*
- 16 cores/socket
- 236.5 GFlops

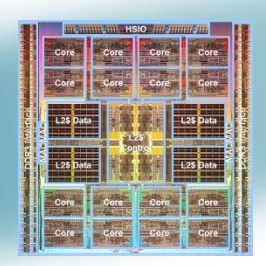

- 96 compute nodes
	- 6 I/O nodes
	- With optional water cooling exhaust unit

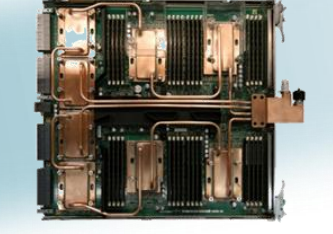

 *System board* 4 nodes (4 CPUs)

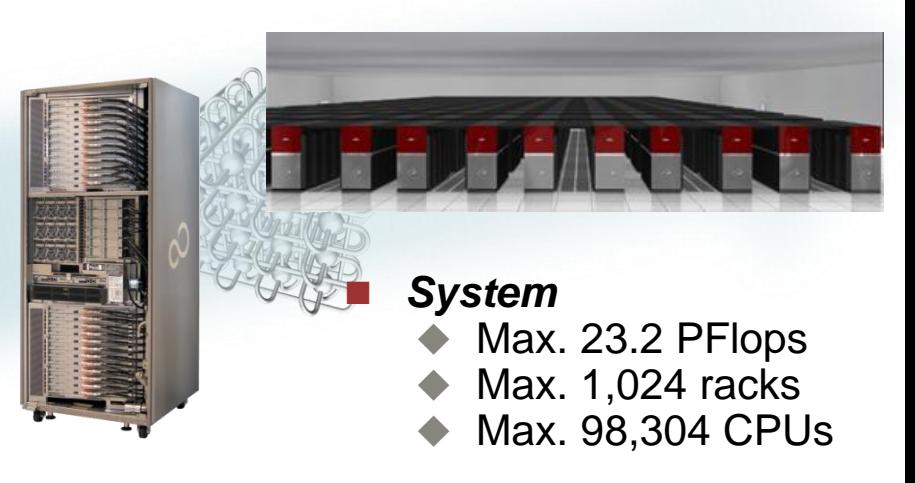

#### **The K computer and FX10 Comparison of System H/W Specifications**

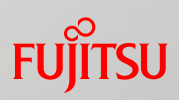

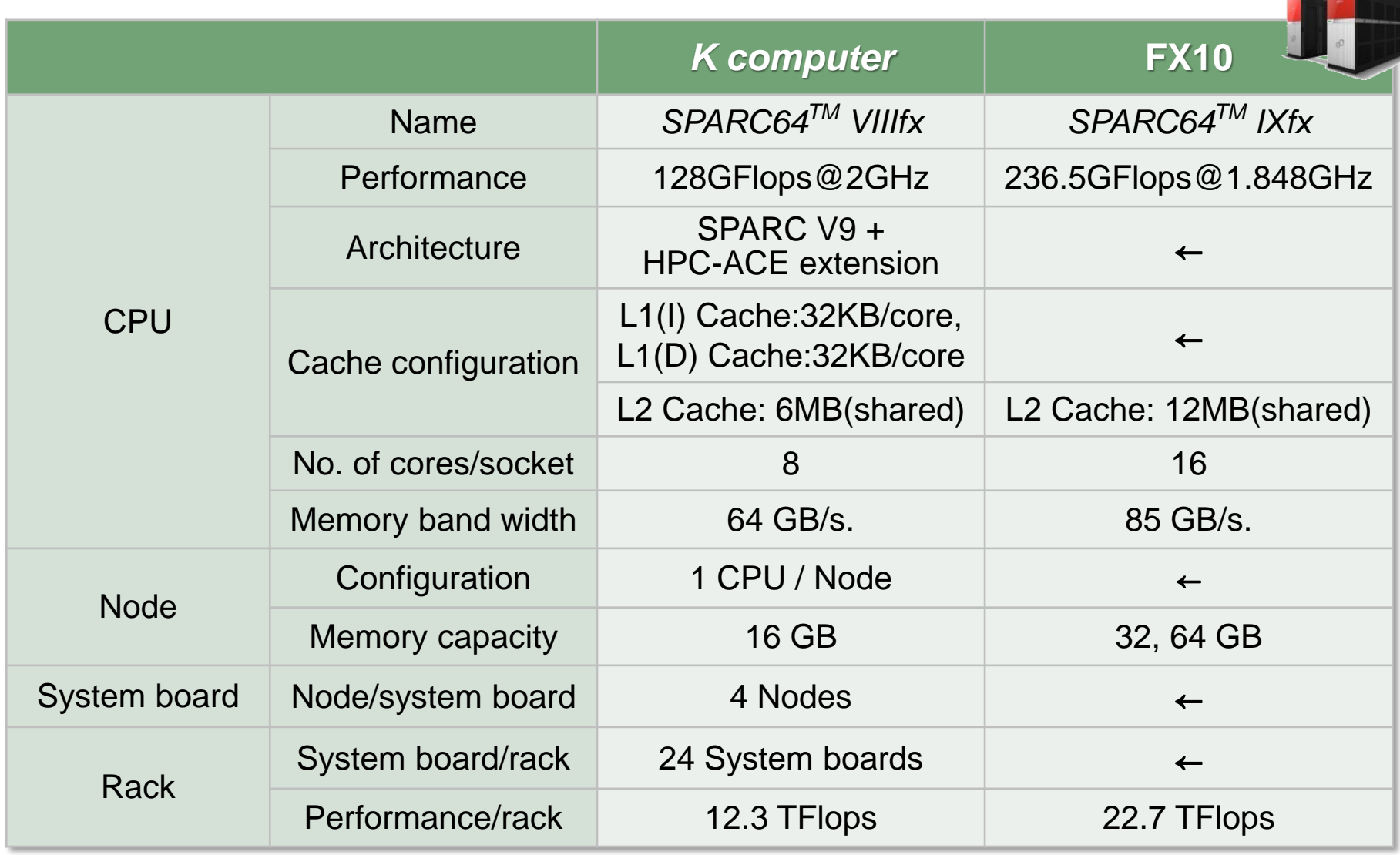

#### **The K computer and FX10 Comparison of System H/W Specifications (cont.)**

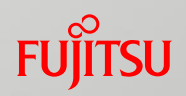

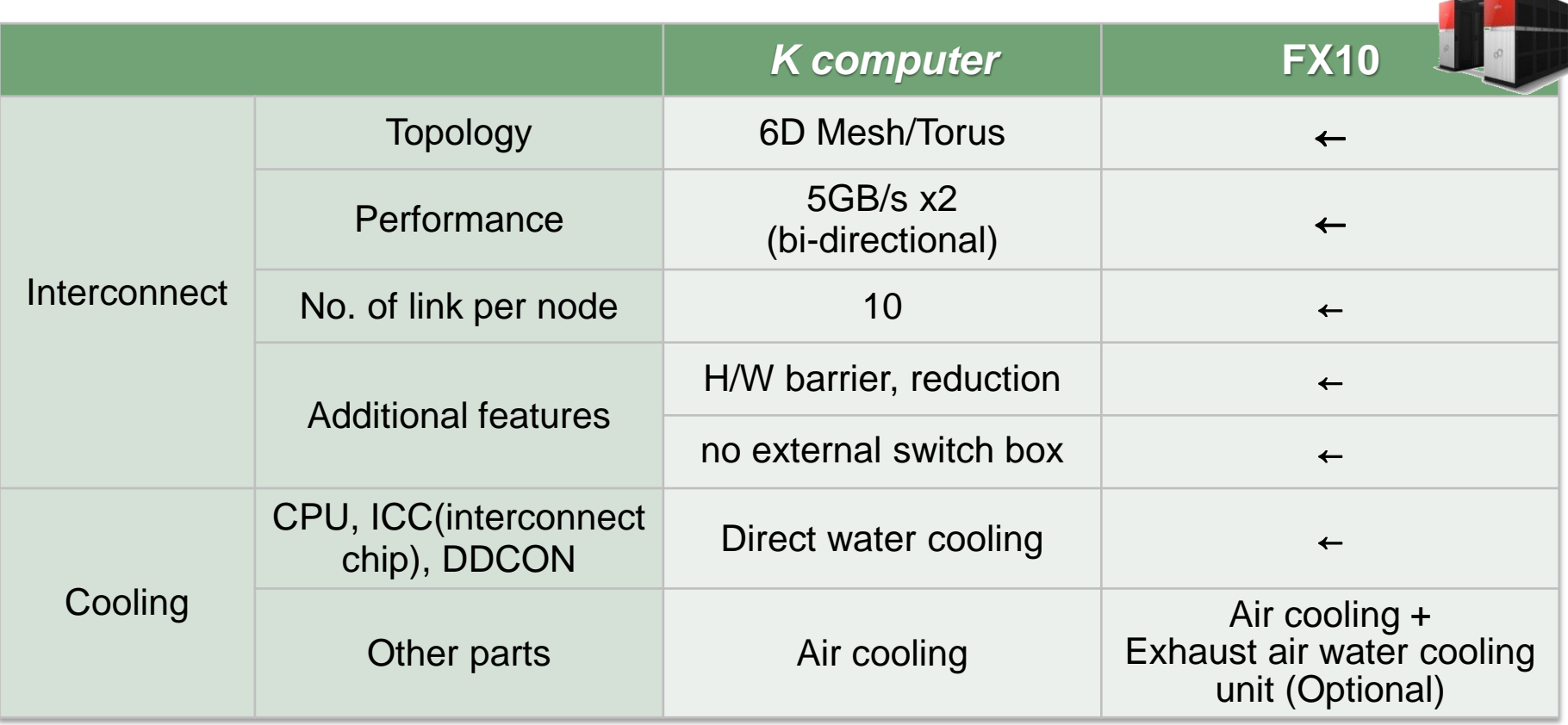

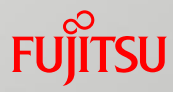

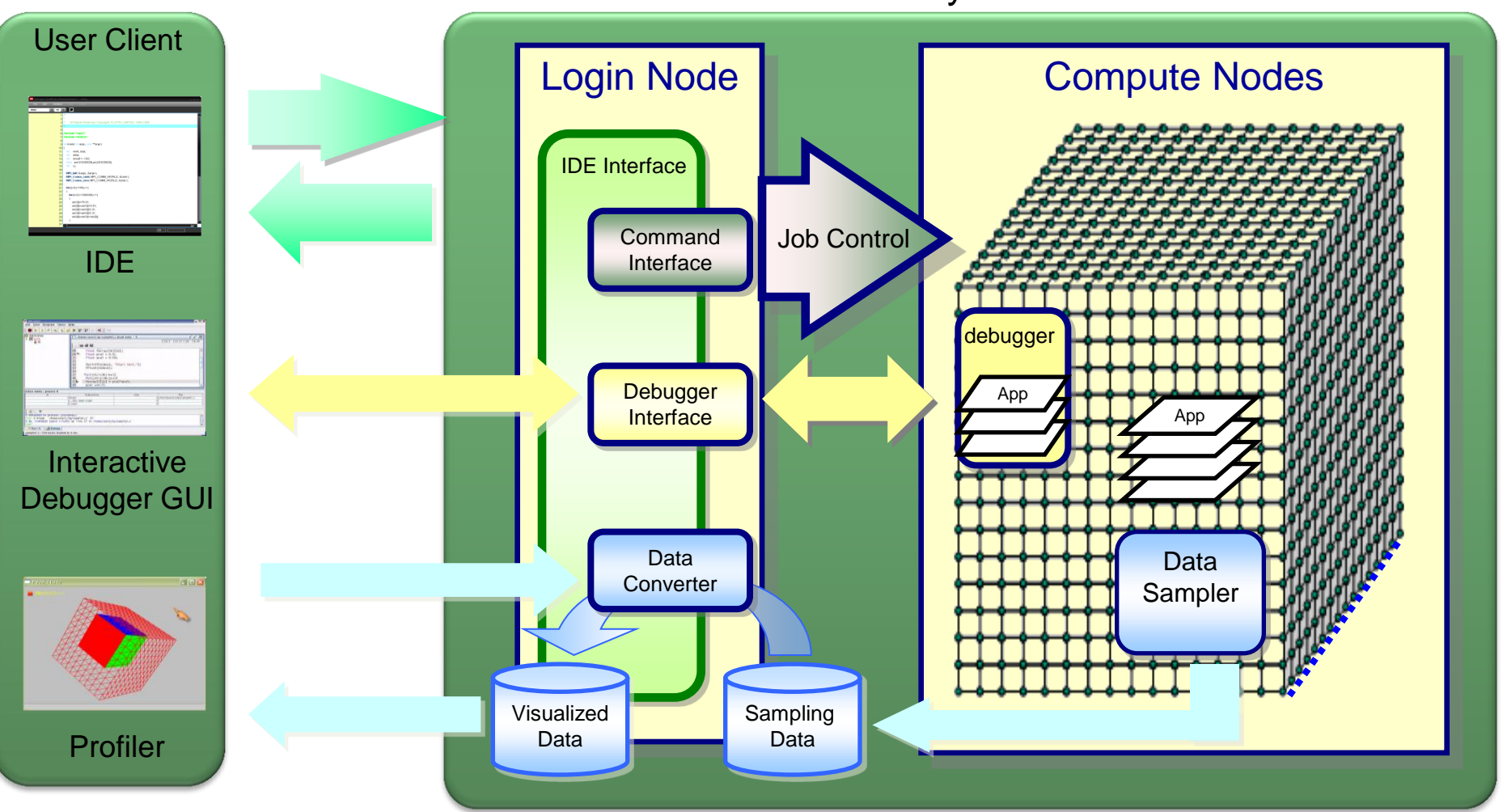

#### FX10 System

#### **Hardware**

- Massively parallel supercomputer
	- SPARC64<sup>TM</sup> IXfx
	- Tofu interconnect
- Software
	- ◆ Parallel compiler
	- PA(Performance Analysis) information
	- ◆ Low jitter Operating System
	- ◆ Distributed File System

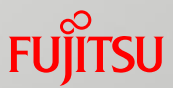

- **Parallel programing style** Hybrid parallel
- Scalar tuning
- **Parallel tuning** 
	- ◆ False sharing
	- Load imbalance

## **Parallel Programming for Busy Researchers**

- Large number of parallelism for large scale systems
	- Large number processes need large memory and overhead
		- Hybrid thread-process programming to reduce number of processes
	- Hybrid parallel programming is annoying for programmers
- Even for multi-threading, the coarser grain the better
	- ◆ Procedure level or outer loop parallelism is desired
	- Little opportunity for such coarse grain parallelism
	- ◆ System support for "fine grain" parallelism is required
- VISIMPACT solves these problems

### **Hybrid Parallel**

- Hybrid Parallel vs. Flat MPI
	- Hybrid Parallel: MPI parallel between CPUs Thread parallel inside CPU (between cores)
	- ◆ Flat MPI: MPI parallel between cores
- VISIMPACT (Virtual Single Processor by Integrated Multi-core Parallel Architecture)
	- Mechanism that treats multiple cores as one CPU through automatic parallelization
		- Hardware mechanisms to support hybrid parallel
		- Software tools to realize hybrid parallel automatically

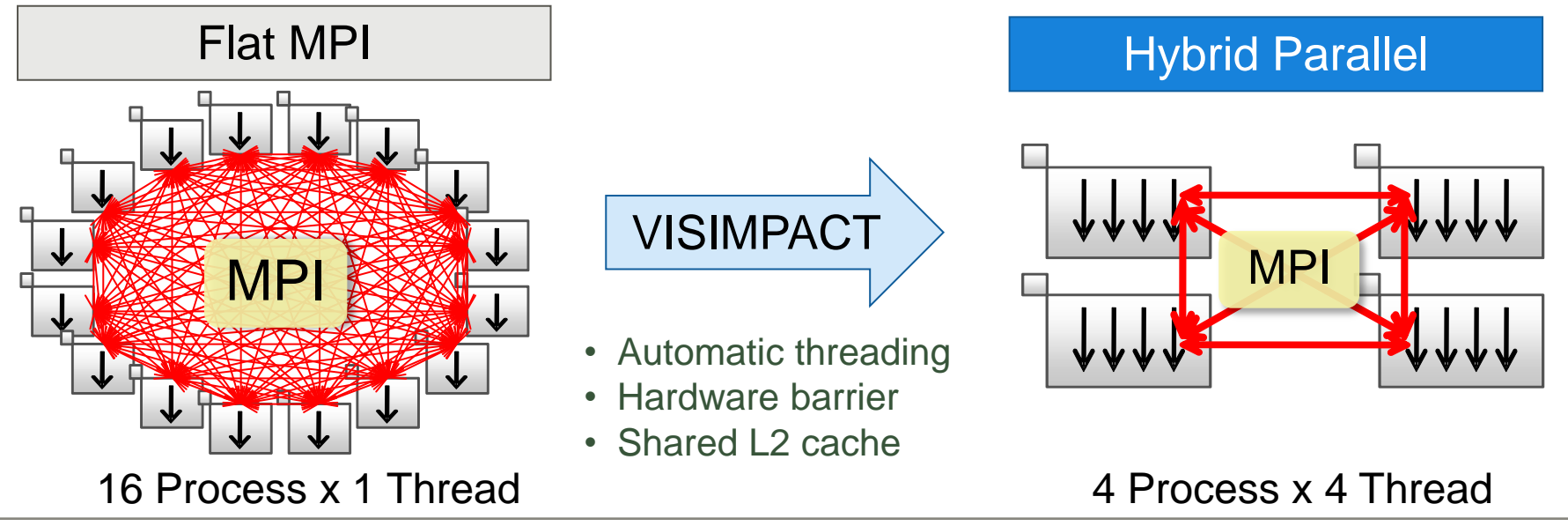

## **Merits and Drawbacks of Flat MPI and Hybrid Parallel**

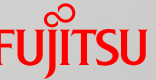

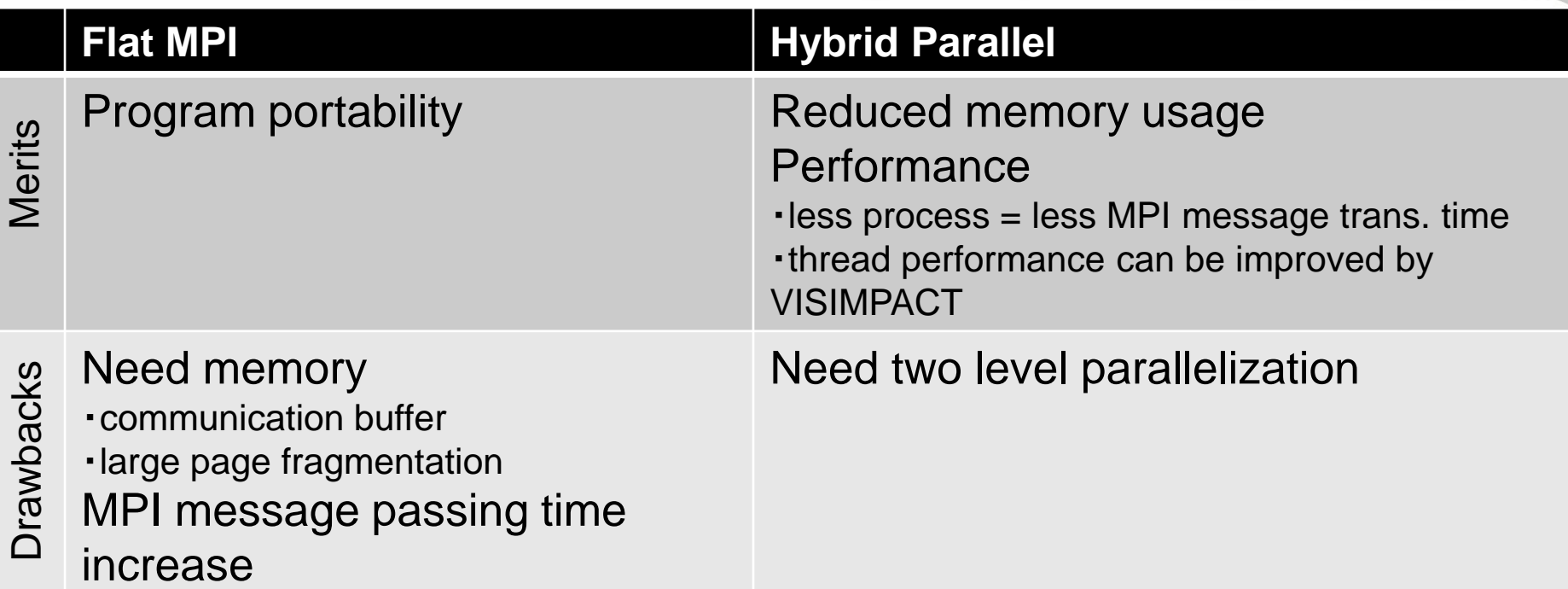

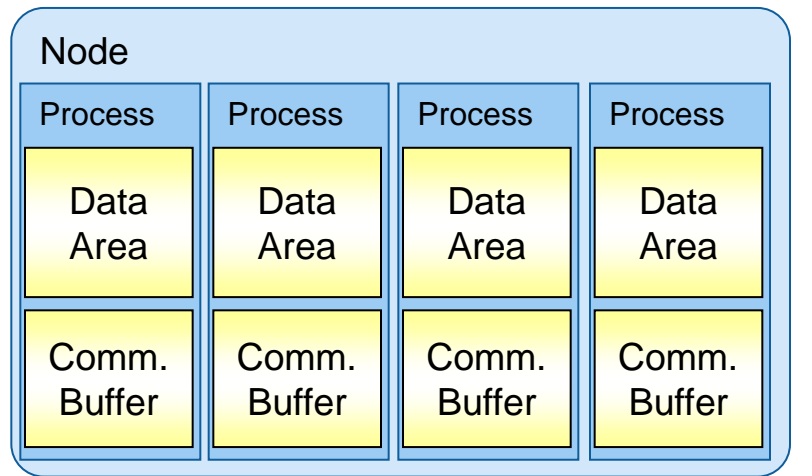

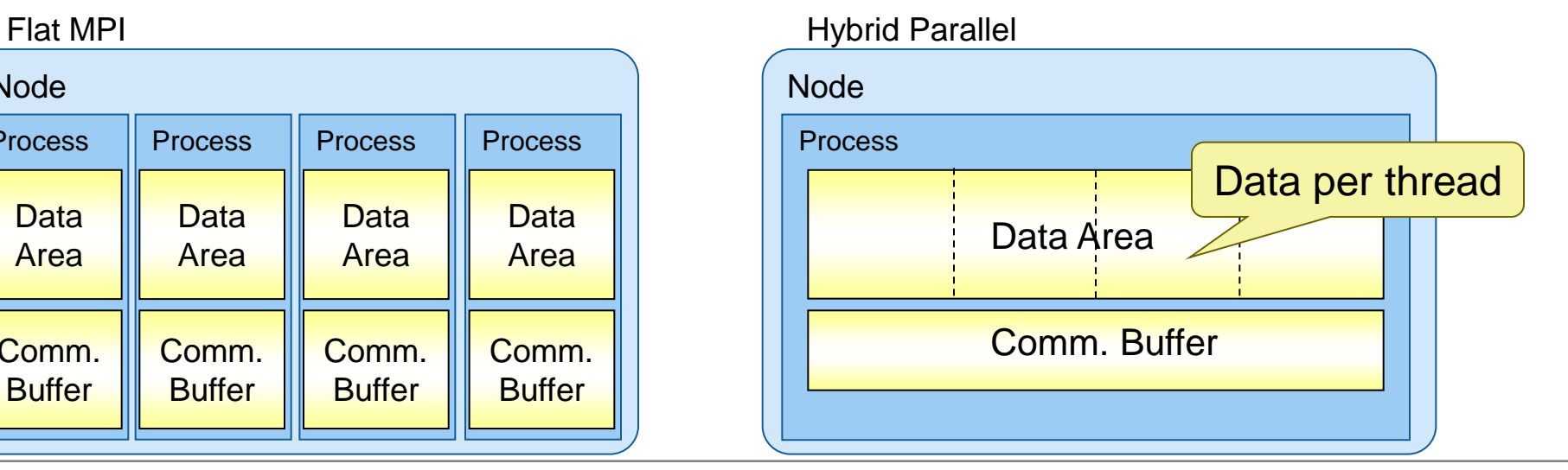

- Optimum number of processes and threads depends on application characteristics.
- For example, thread parallel scalability, MPI communication ratio and process load imbalance are involved.

#### **Conceptual Image:**

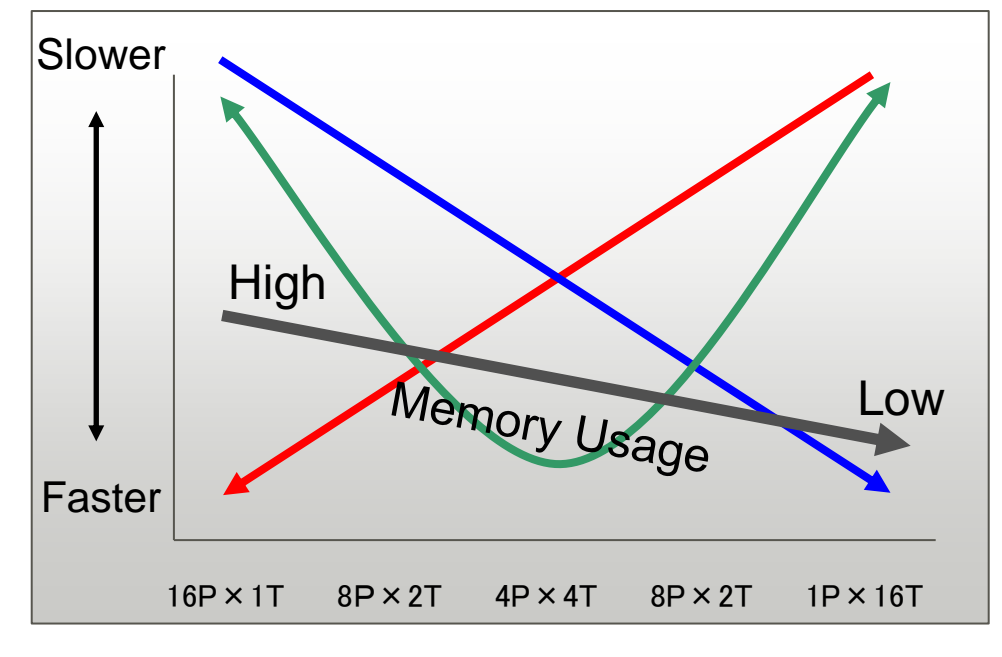

**performance change of different combination of process and thread**

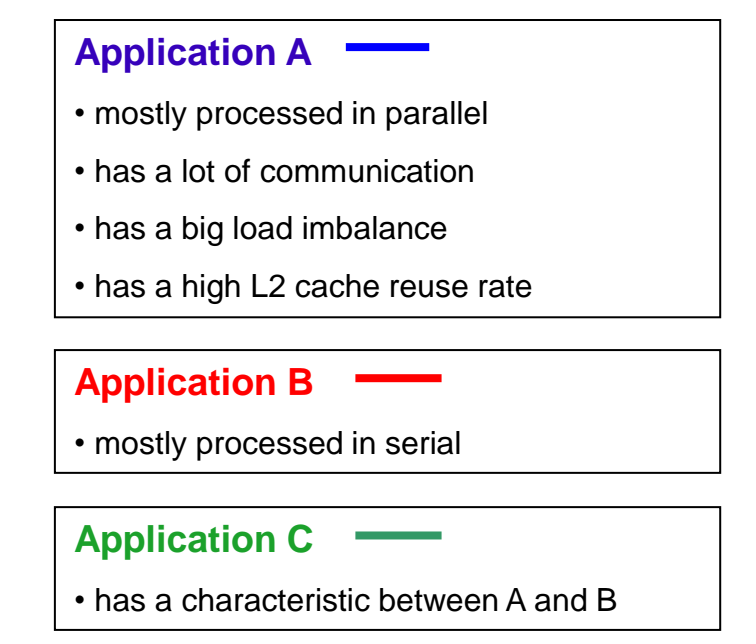

## **Impact of Hybrid Parallel : example 1 & 2**

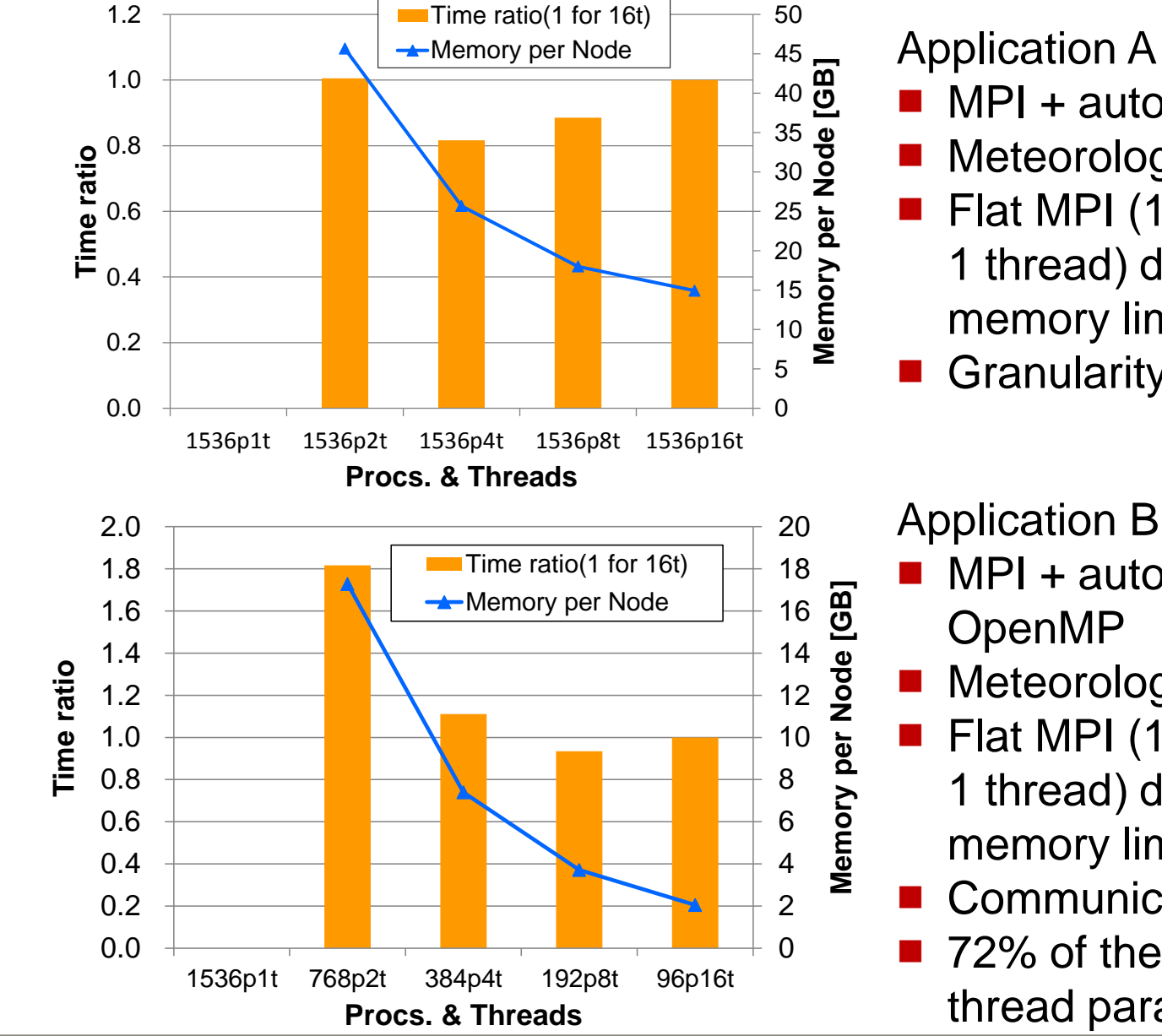

- MPI + automatic parallelize
- Meteorology application
- **Fiat MPI (1536 processes-**
	- 1 thread) doesn't work due to memory limit
- Granularity of a thread is small

#### Application B

- MPI + automatic parallelize + OpenMP
- Meteorology application
- **Fiat MPI (1536 processes-**
	- 1 thread) doesn't work due to memory limit
- Communication cost is 15%
- 72% of the process is done by thread parallel

1.2

50

## **Impact of Hybrid Parallel : example 3 & 4**

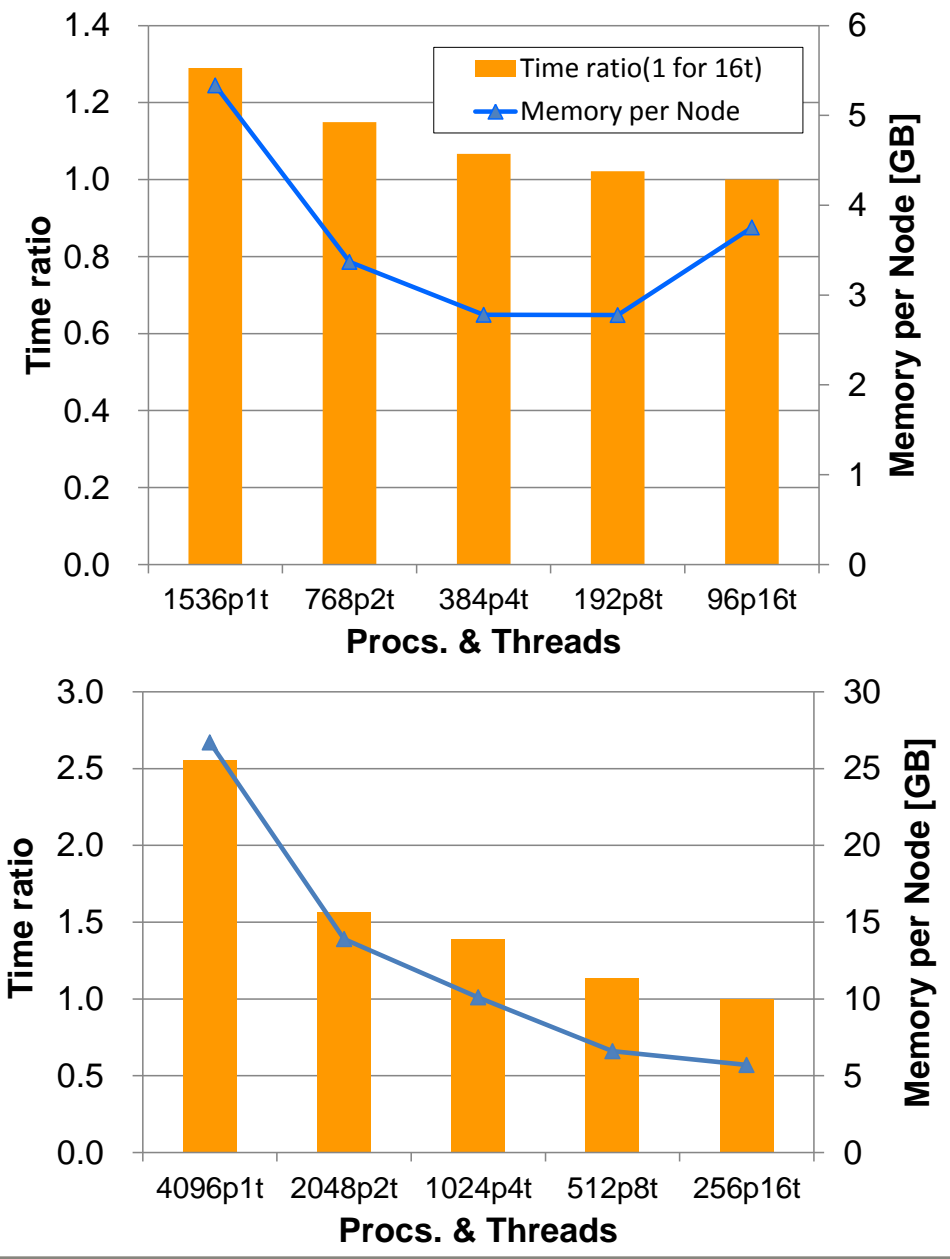

Application C

- MPI + OpenMP
- Meteorology application
- Load imbalance is eased by hybrid parallel
- Communication cost is 15%
- 87% of the process is done by thread parallel

Application D

- MPI + automatic parallelize
- NPB.CG benchmark
- Load imbalance is eased by hybrid parallel
- Communication cost is 20%~30%
- 92% of the process is done by thread parallel

## **Application Tuning Cycle and Tools**

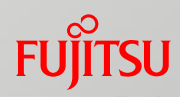

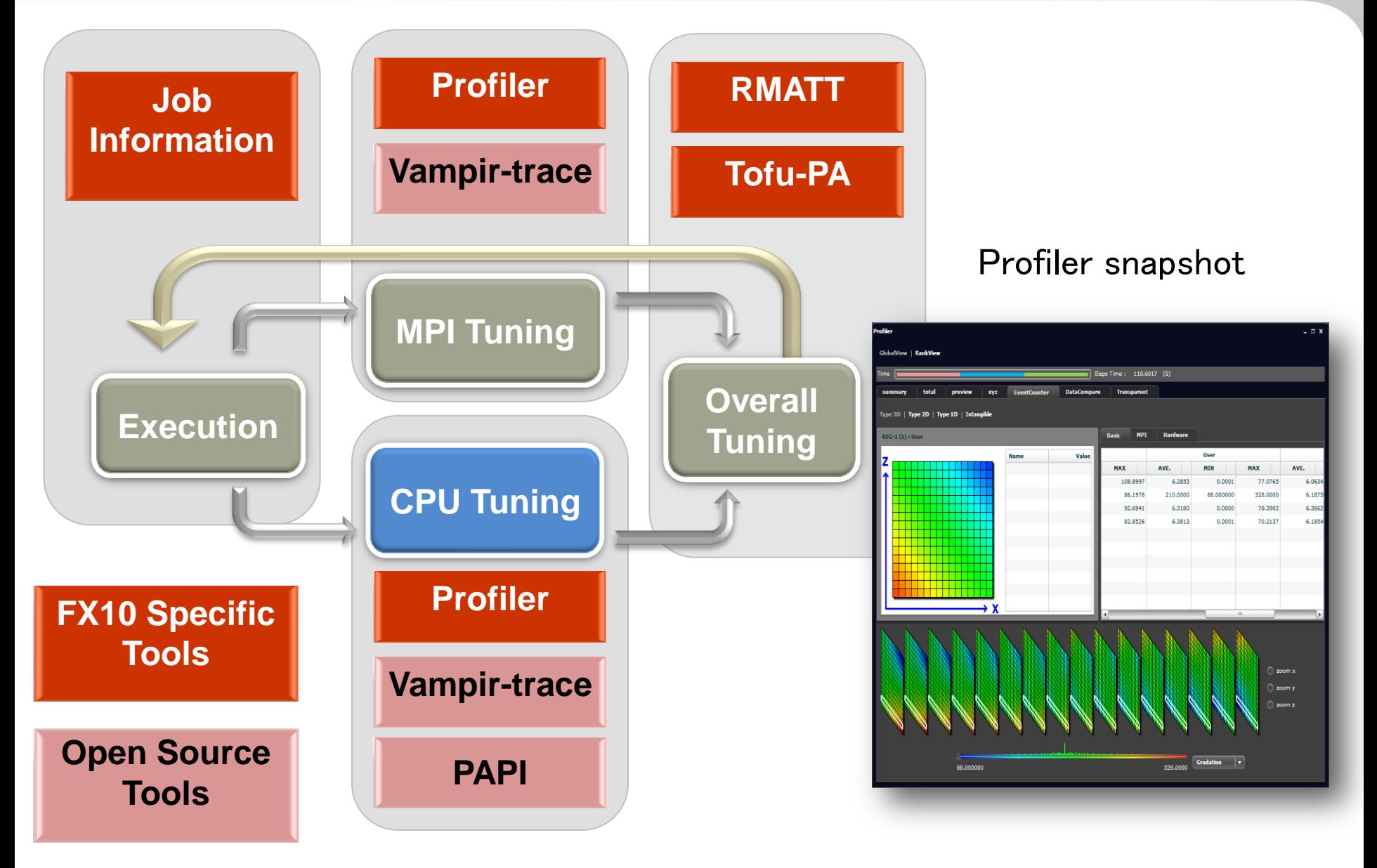

## **PA(Performance Analysis) reports**

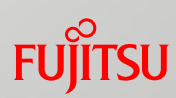

- Performance Analysis reports:
	- elapsed time
	- calculation speed(FLOPS)
	- cache/memory access statistical information
	- Instruction count
	- Load balance
	- Cycle accounting
- Cycle Accounting data:
	- ◆ performance bottleneck identification
	- systematic performance tuning

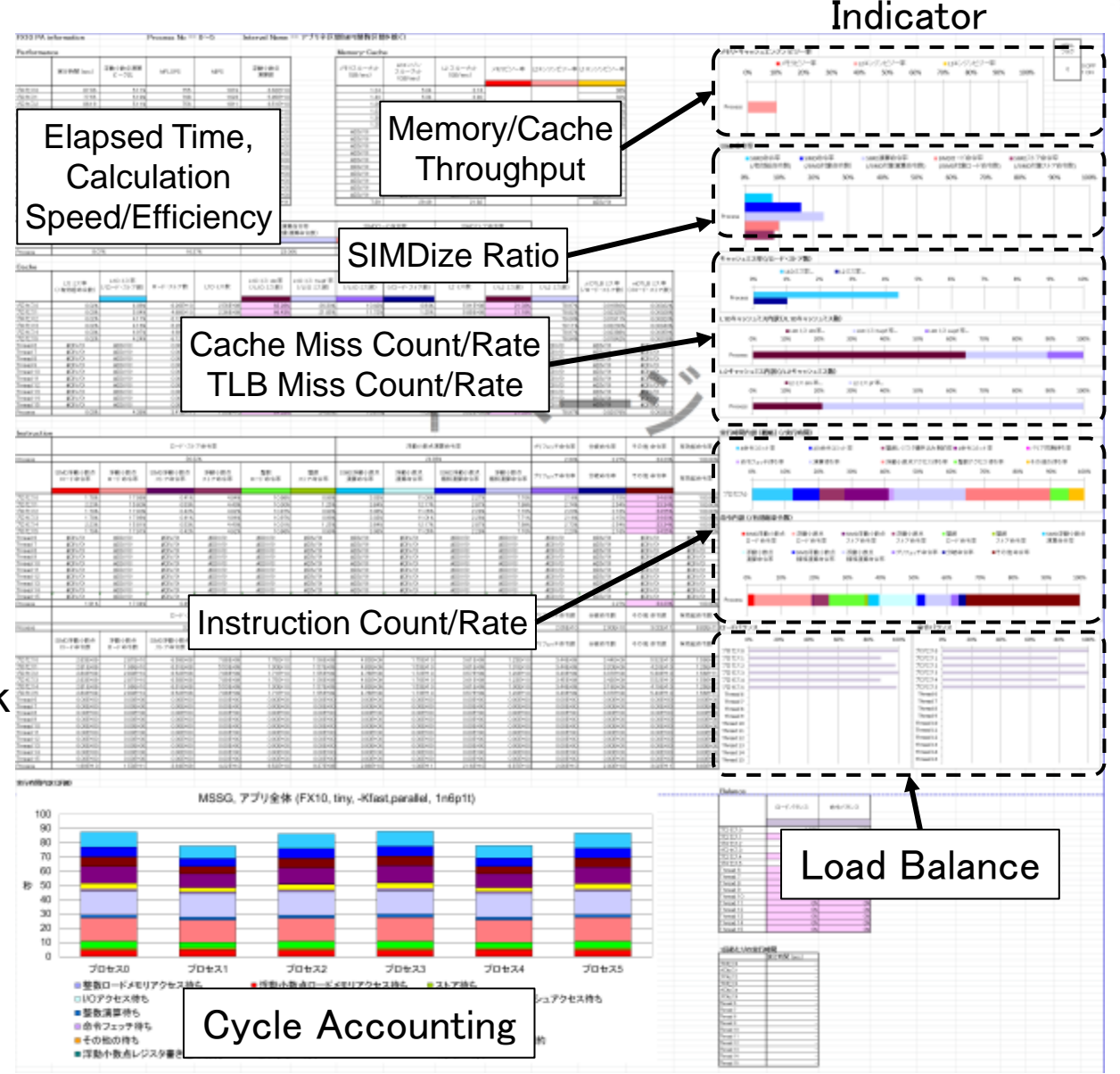

### **Cycle Accounting**

- Cycle Accounting is a technique to analyse performance bottleneck
	- SPARC64<sup>™</sup> IXfx can measure a lot of performance analysis events
	- Summarize the execution time for each instruction commit count

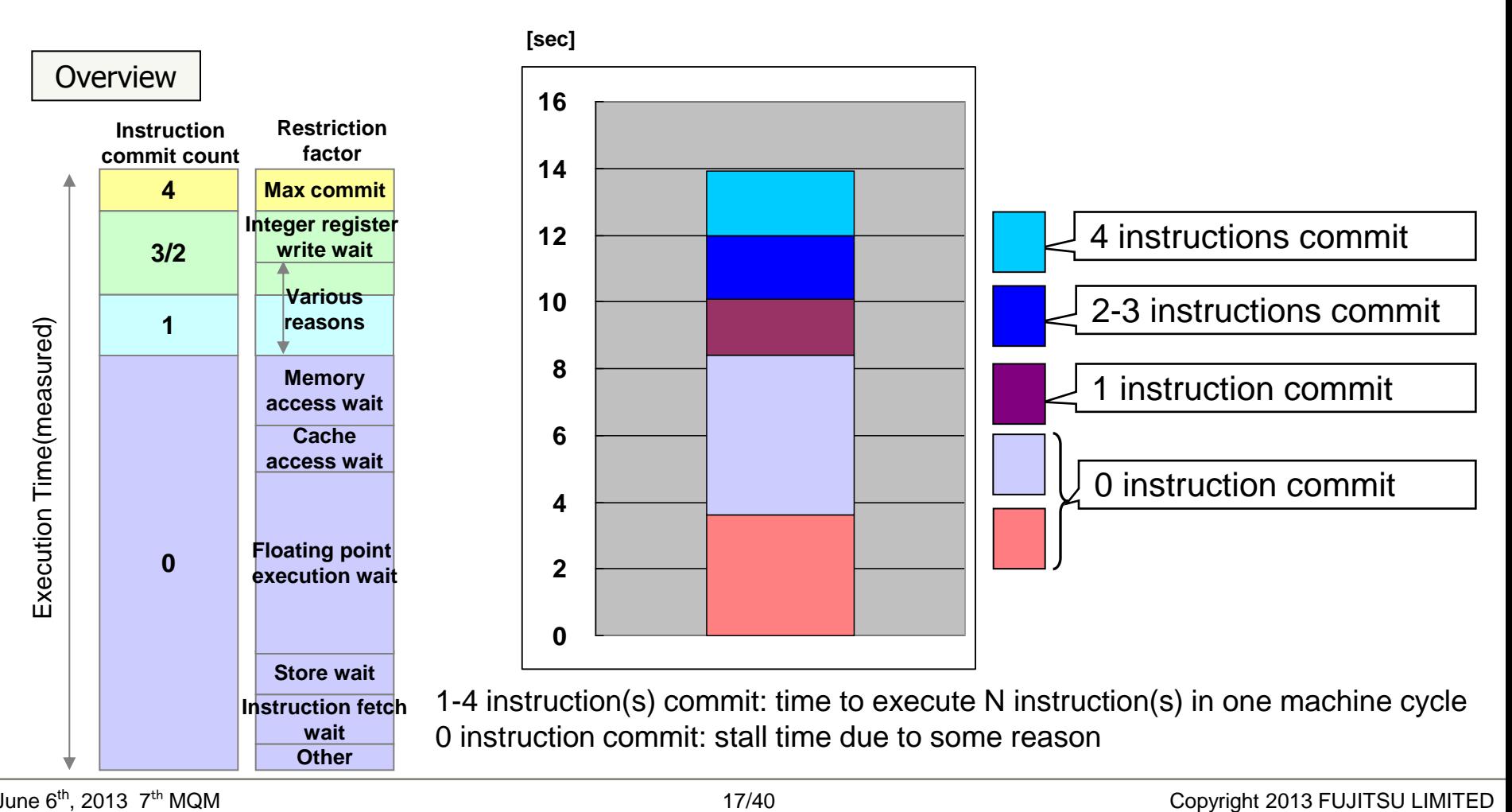

#### Understanding the bottleneck

The bottleneck of a focusing interval (exclude input, output and communication) could be estimated from PA information of the overall interval

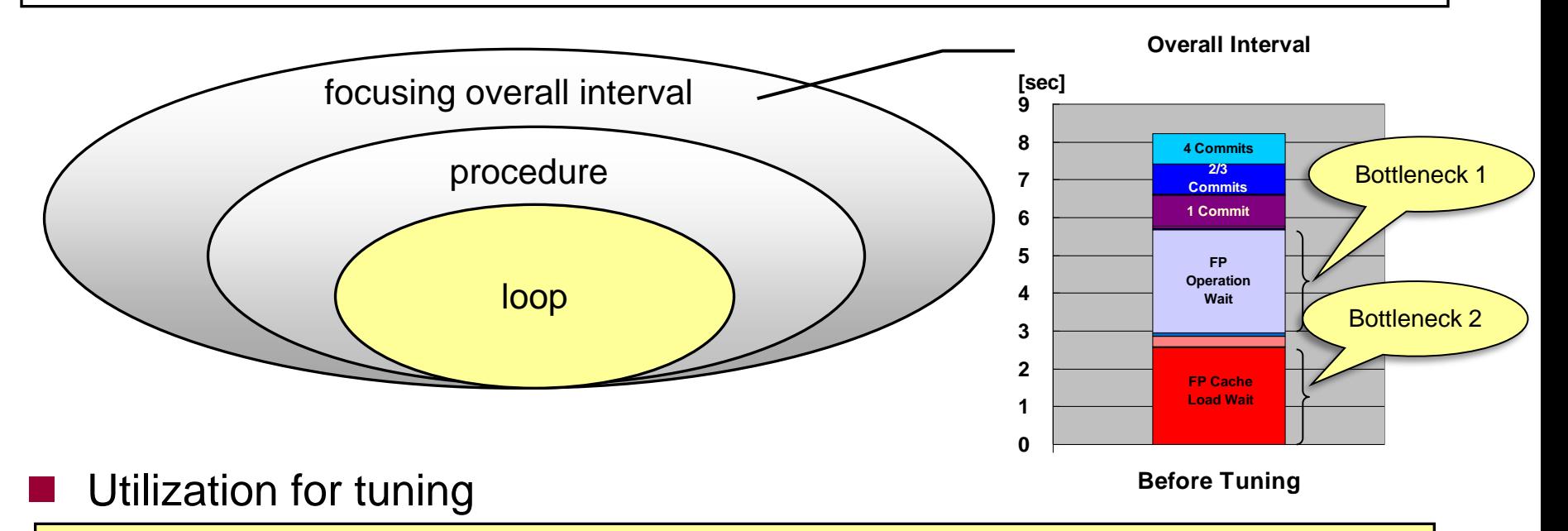

By breaking down to a loop level and capture the PA information of the loop, you can find out what you can do to improve the bottleneck or how far you can improve the performance

#### **Hot spot break down**

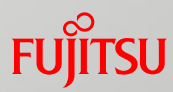

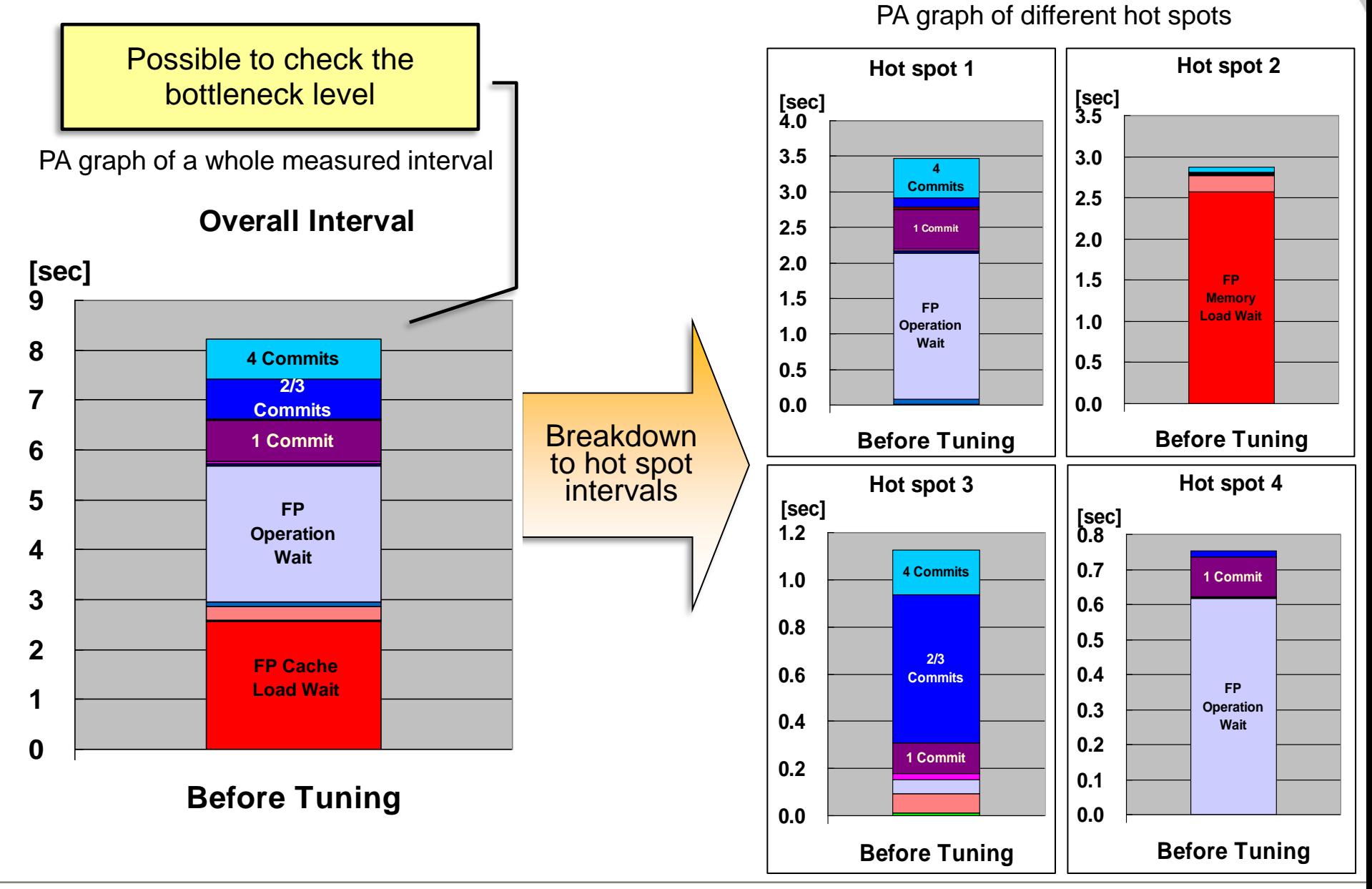

## **Analyse and Diagnose(Hot spot 1: if-statement in a loop)**

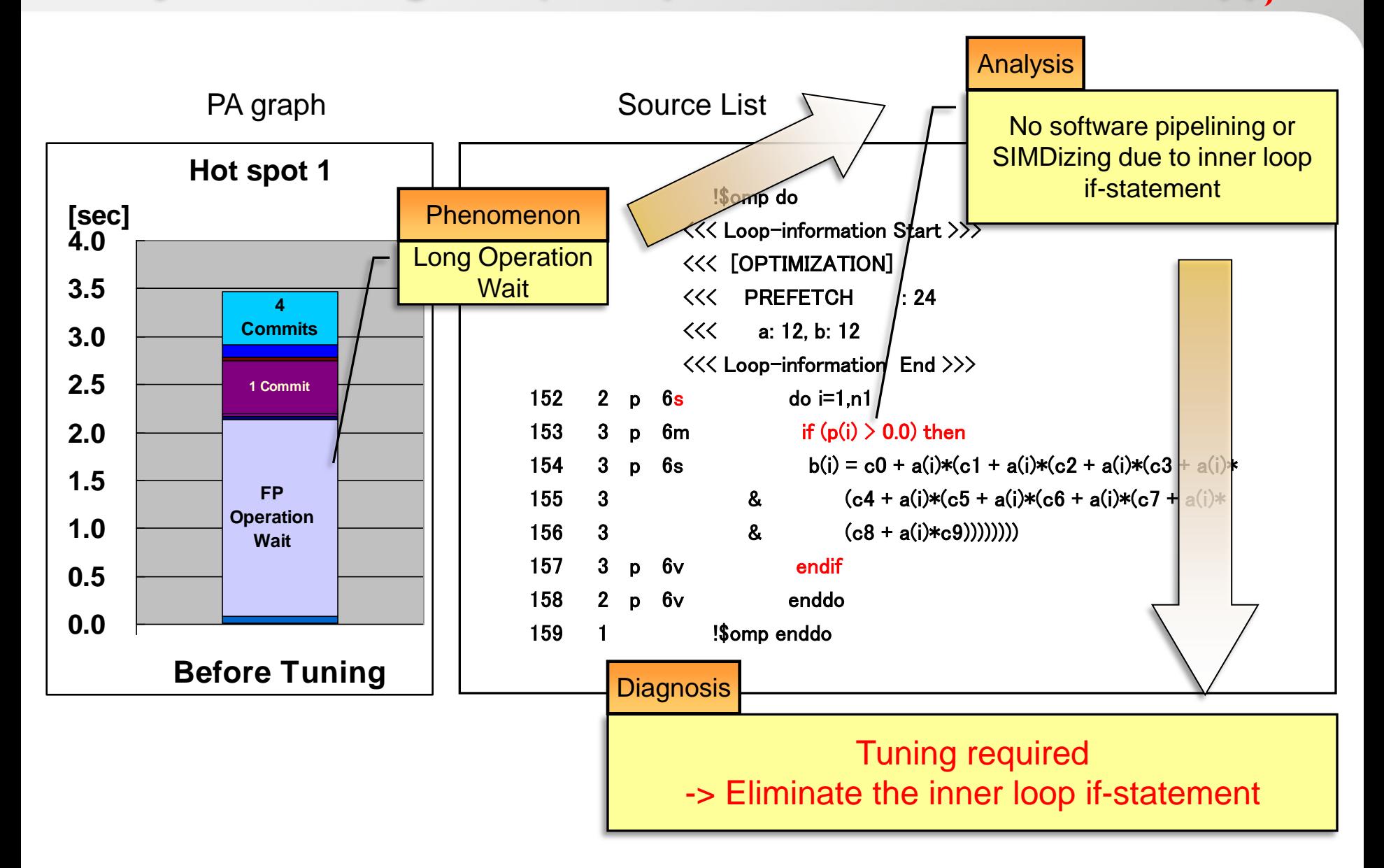

#### **Analyse and Diagnose(Hot spot 2: Stride Access)**

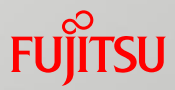

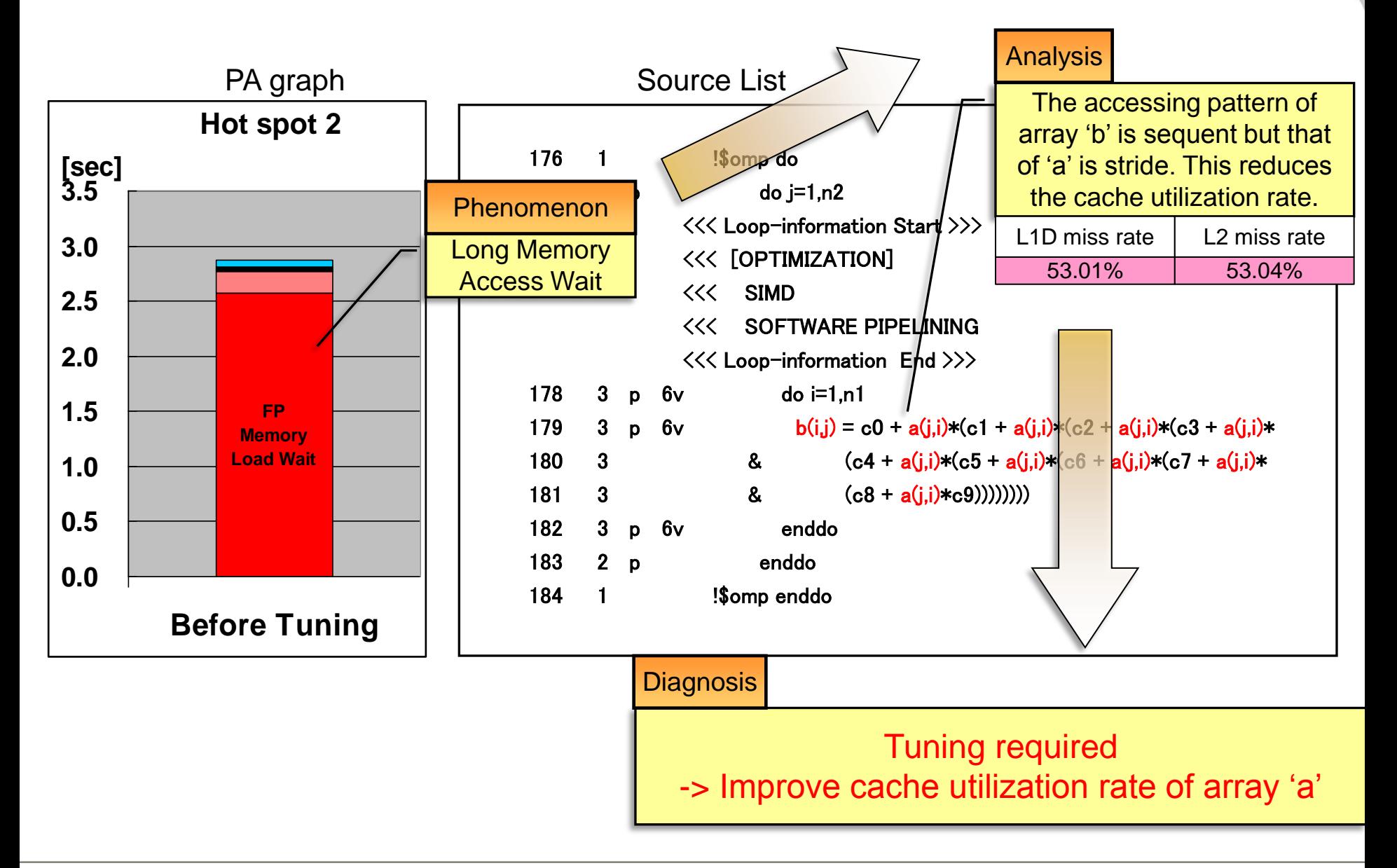

## **Analyze and Diagnose(Hot spot 3: Ideal Operation)**

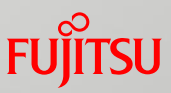

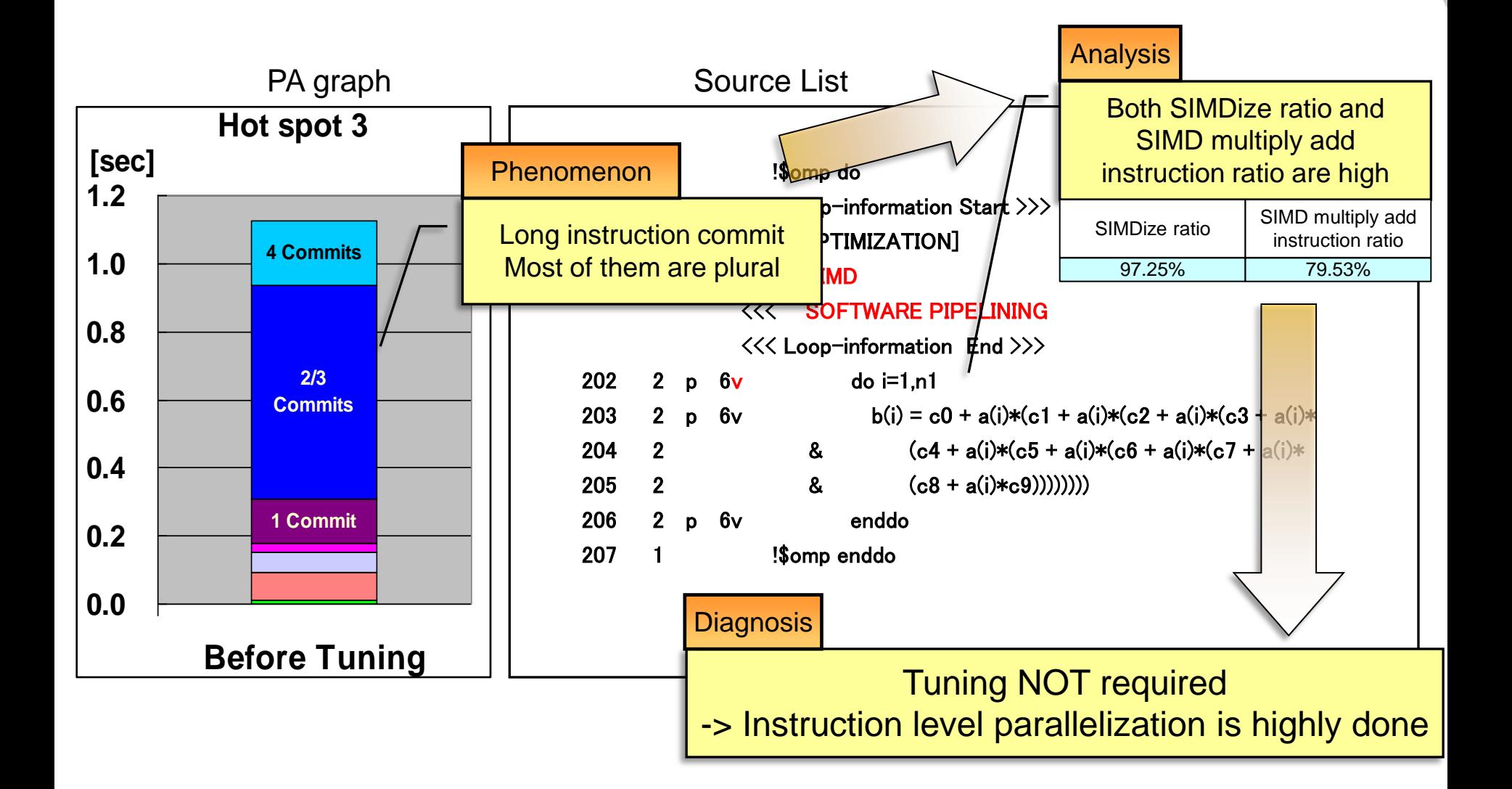

## **analyse and Diagnose(Hot spot 4: Data Dependency)**

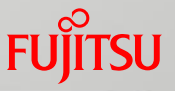

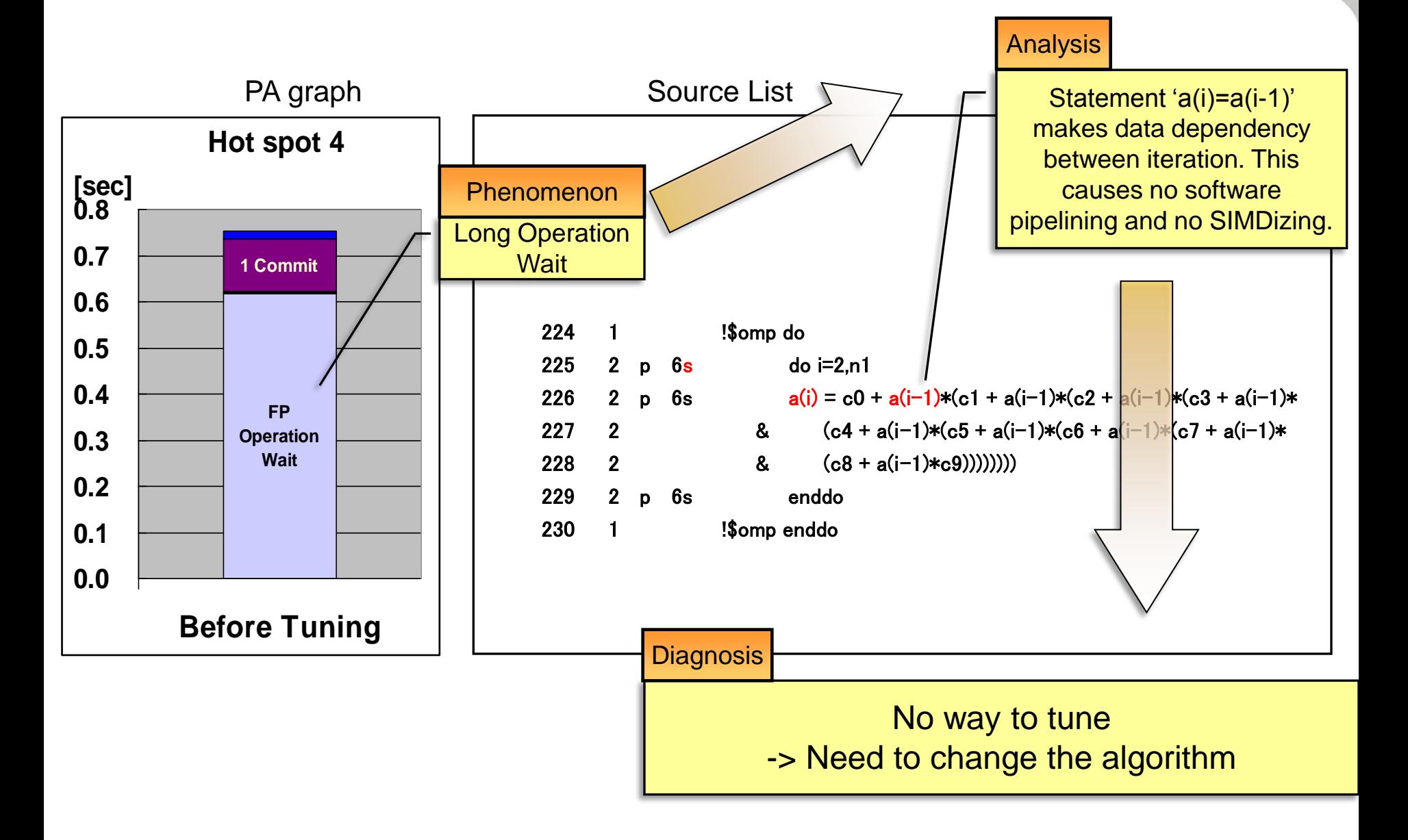

**Tuning Result (Hot spot 1): if-statement in a loop** 

**FUJITSU** 

■ Hot spot 1: use mask instruction instead of if-statement

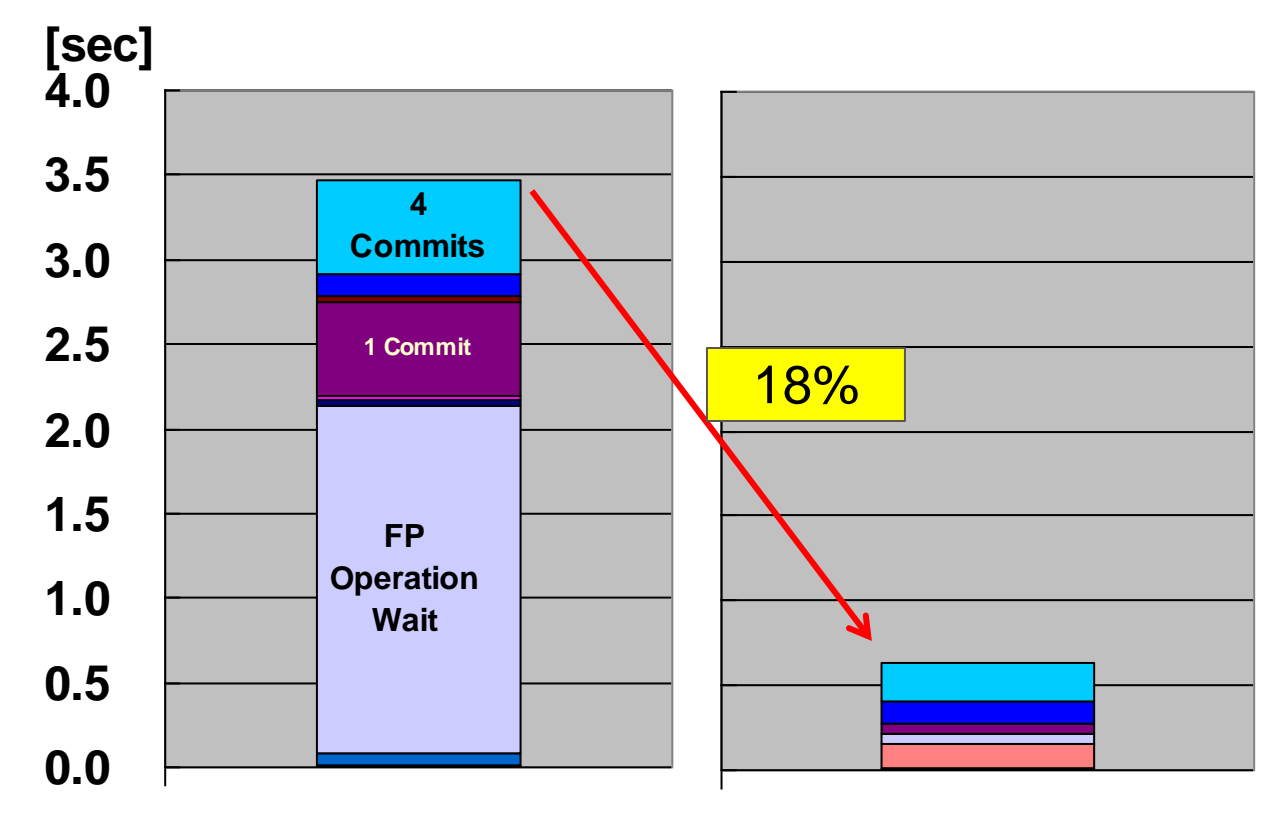

**Before Tuning**

#### **After Tuning**

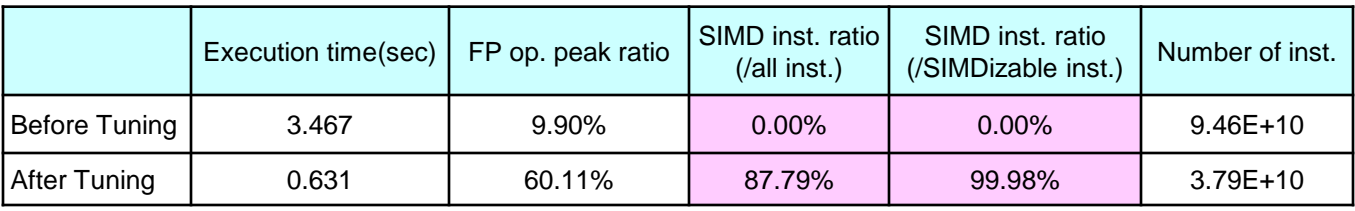

## **Tuning Result (Hot spot 2): Stride Access**

Apply loop blocking (divide into blocks which fit the cache size)

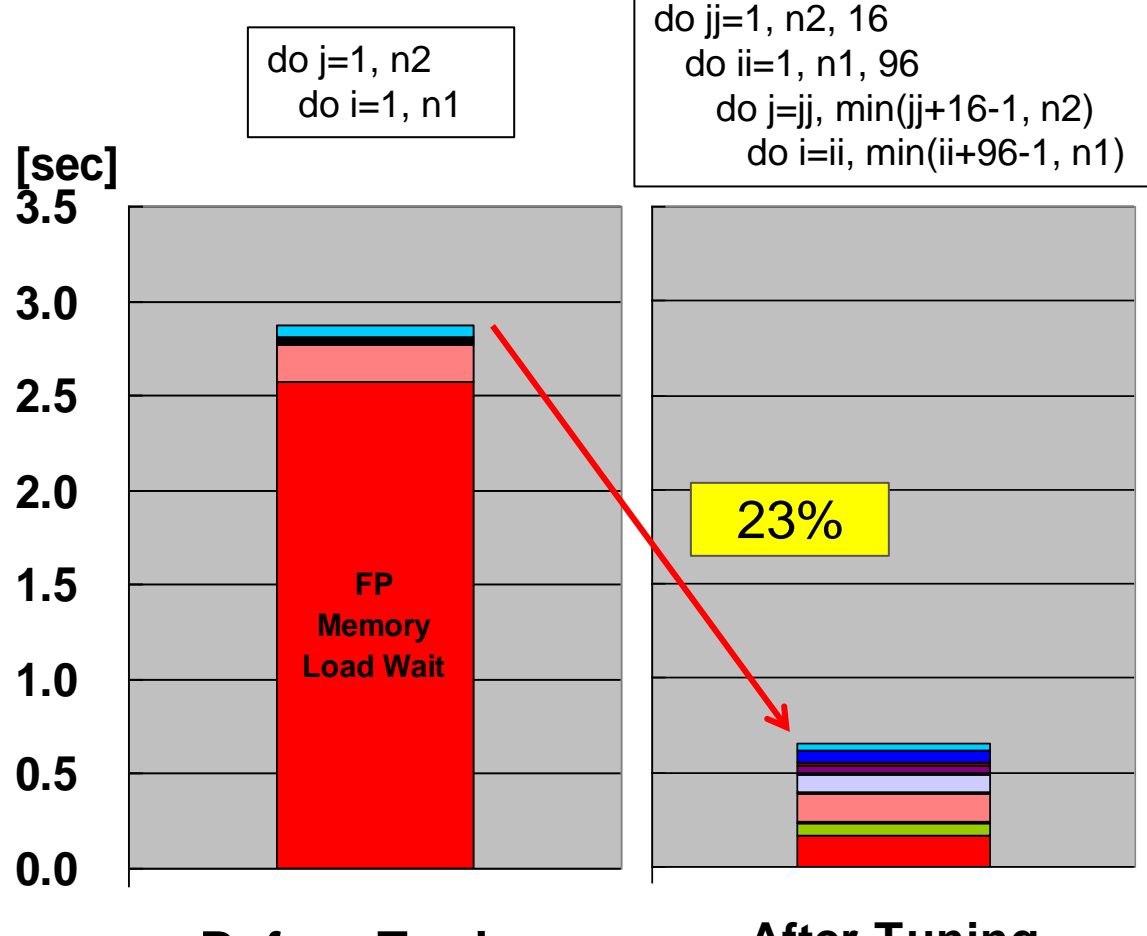

#### **Before Tuning**

**After Tuning**

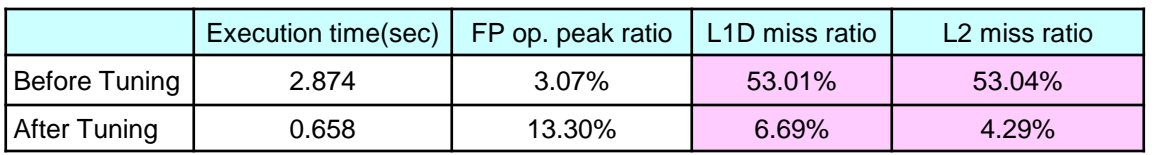

**FUJITSU** 

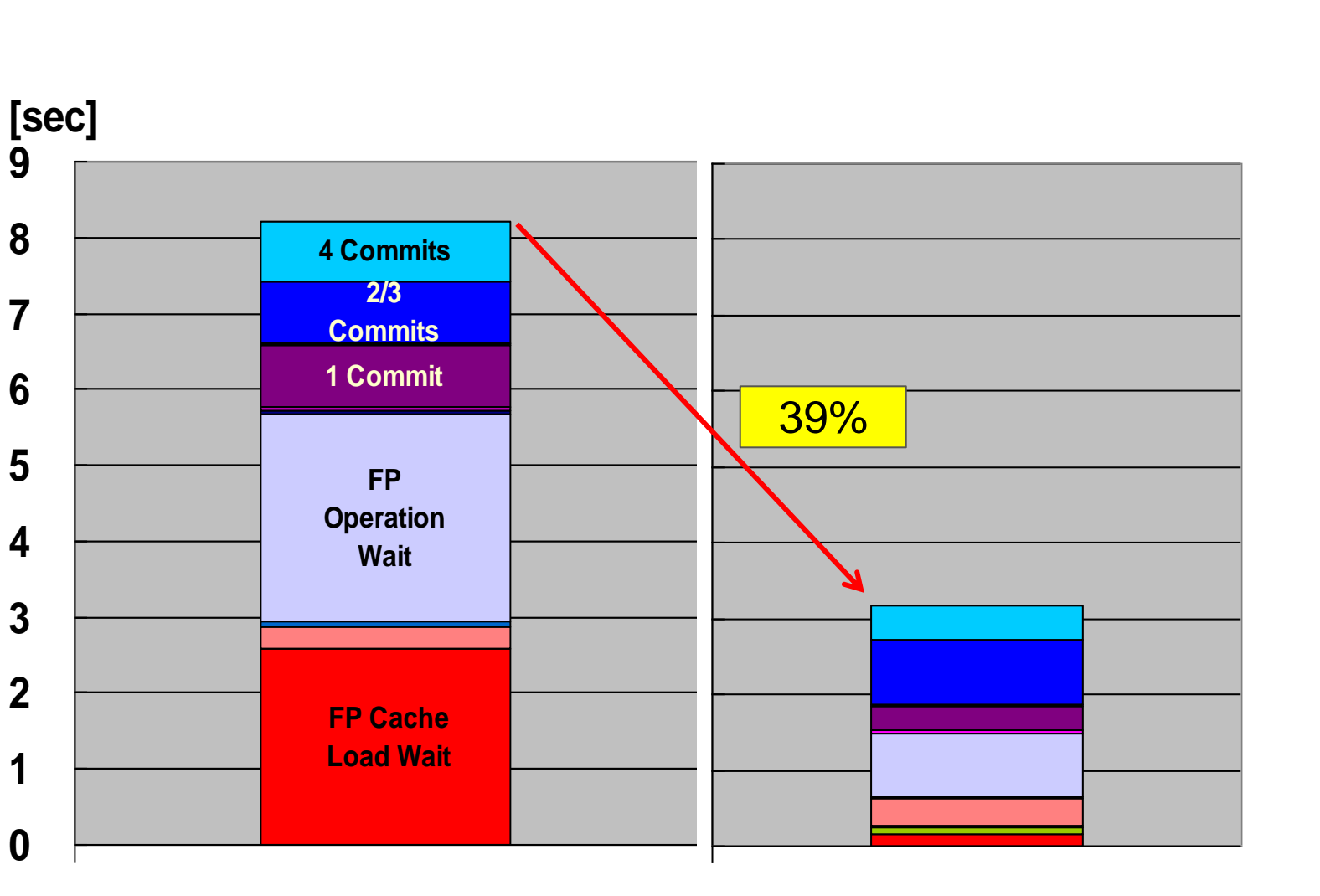

#### **Before Tuning**

#### **After Tuning**

**0**

**1**

**2**

**3**

**4**

**5**

**6**

**7**

**8**

**9**

**FUJITSU** 

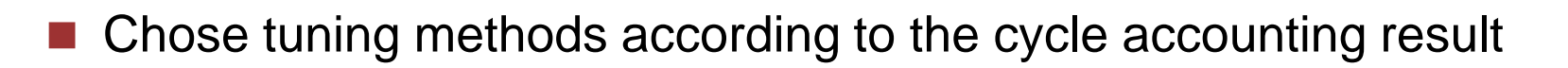

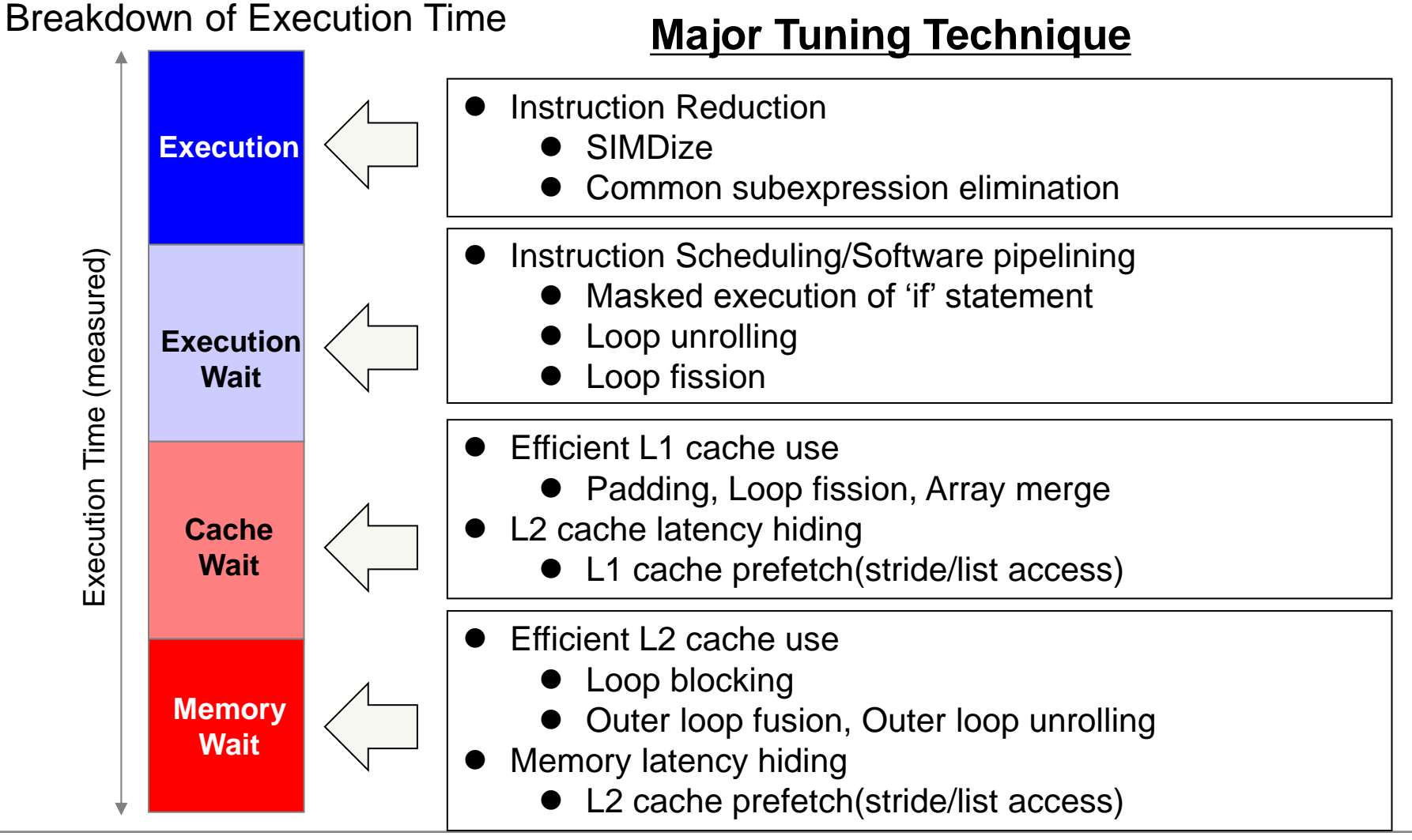

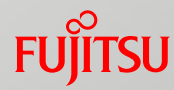

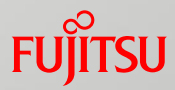

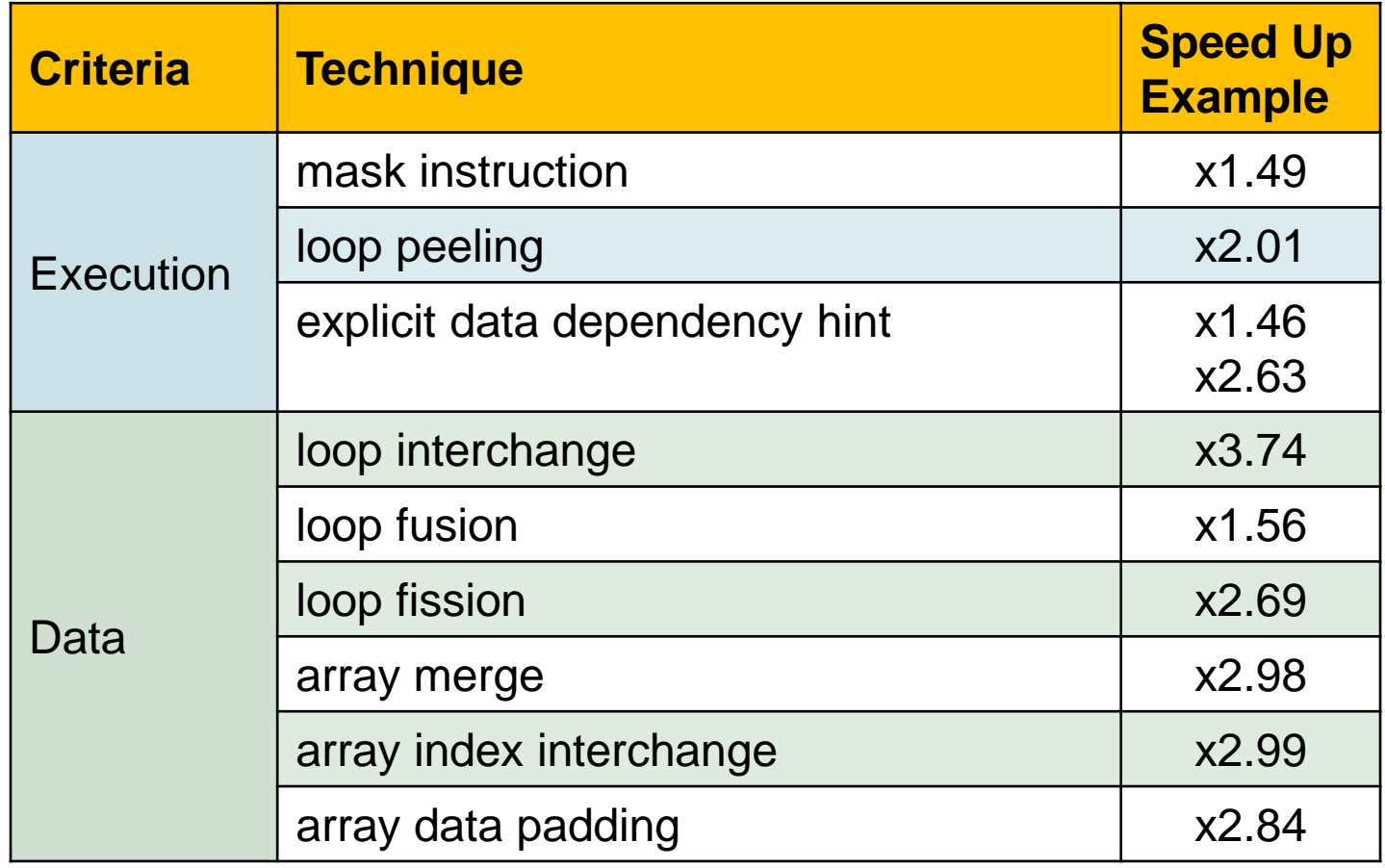

#### **False Sharing**

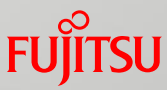

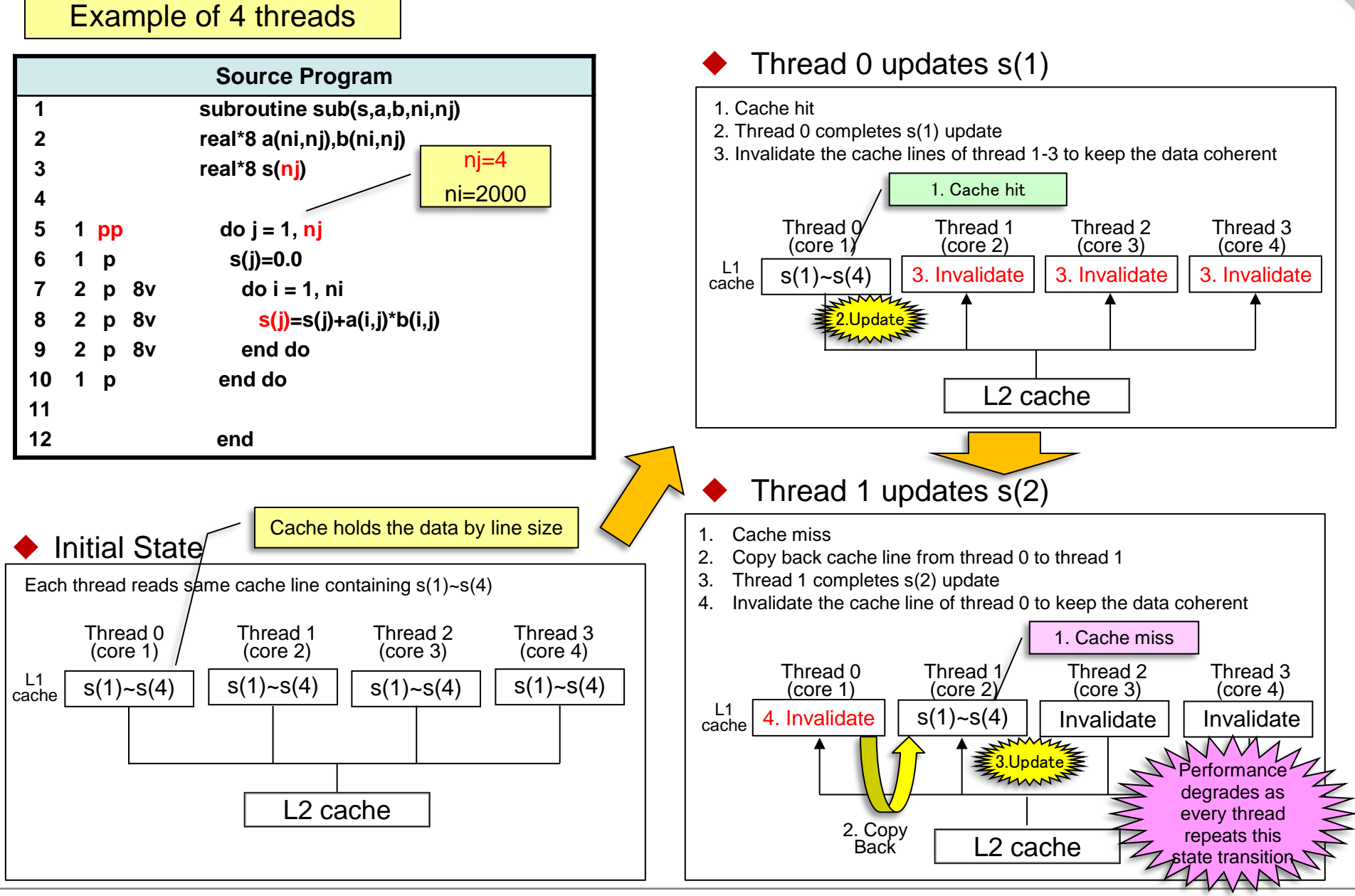

Copyright 2013 FUJITSU LIMITED

#### **False sharing outcome (before tuning)**

 Because the parallelized index 'j' runs from 1 to 8 (too small), every threads share the same cache line of array 'a'.

This causes a false sharing.

PA data shows a lot of data access wait occurred.

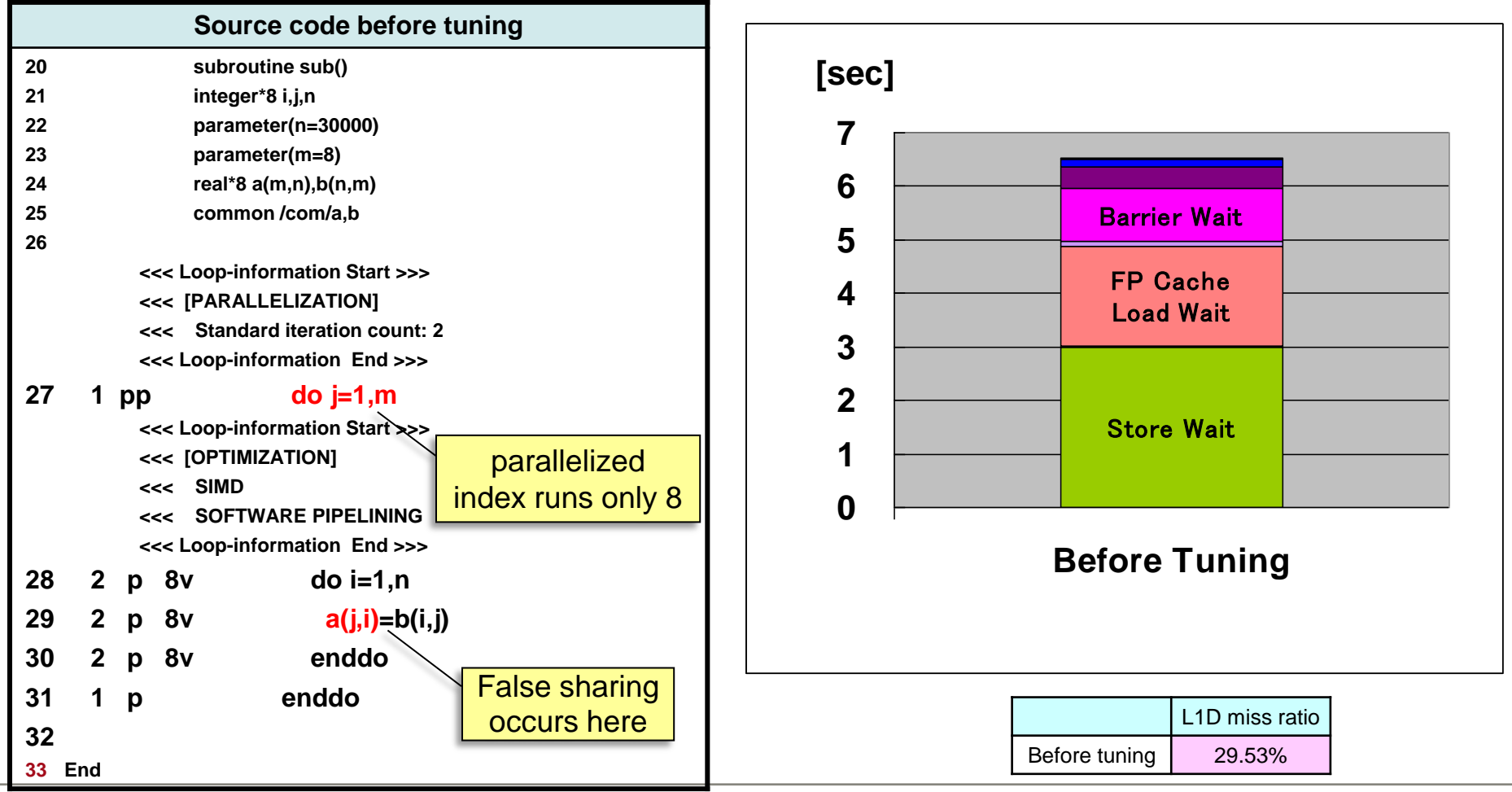

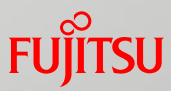

 By doing loop interchange, the false sharing can be avoided. This reduces L1 cache miss and improve the data access wait.

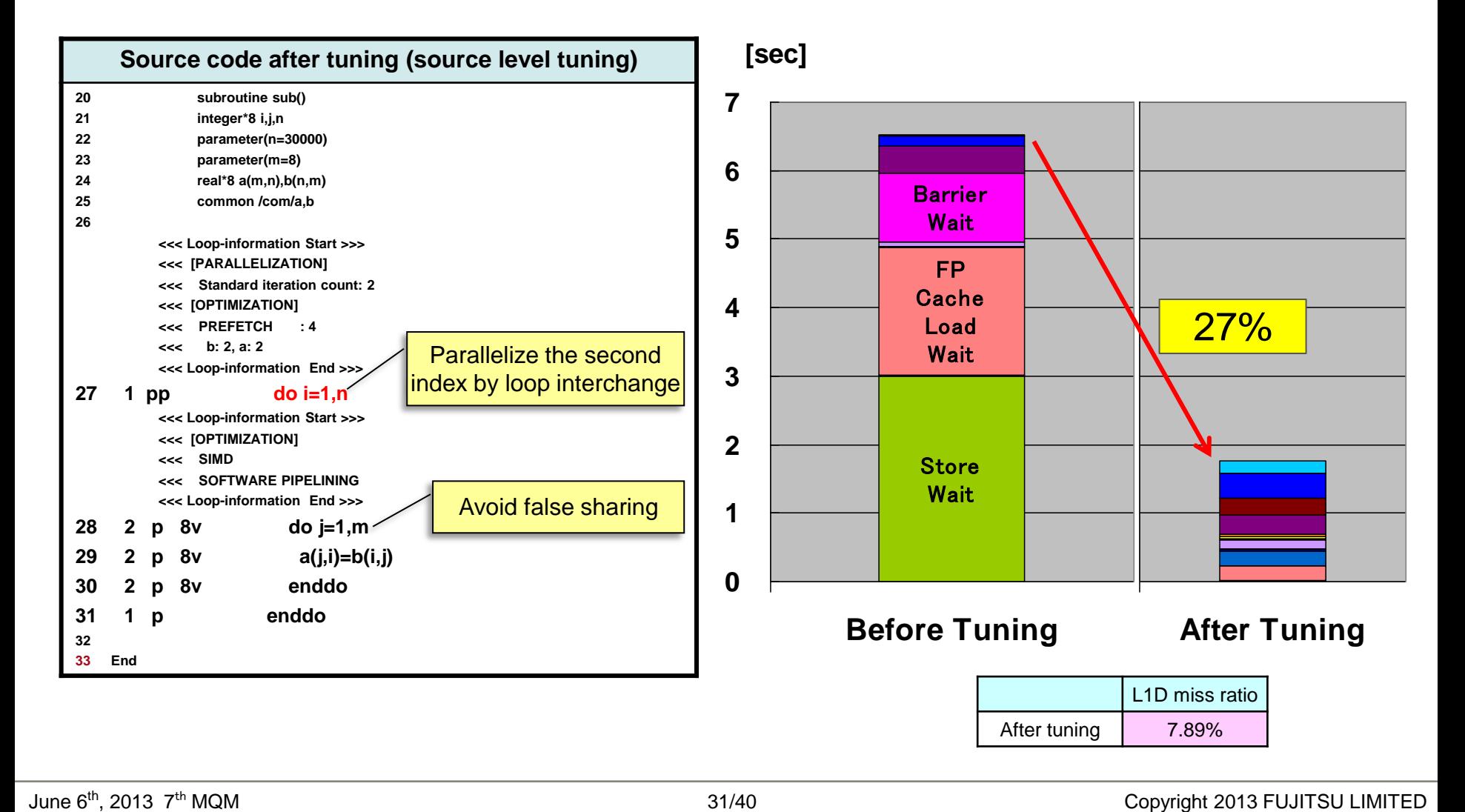

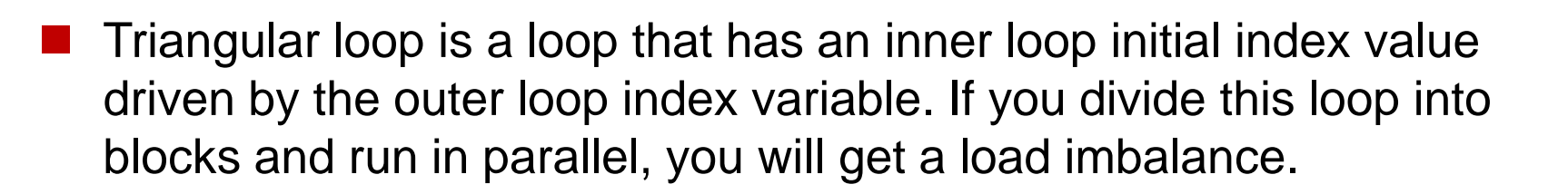

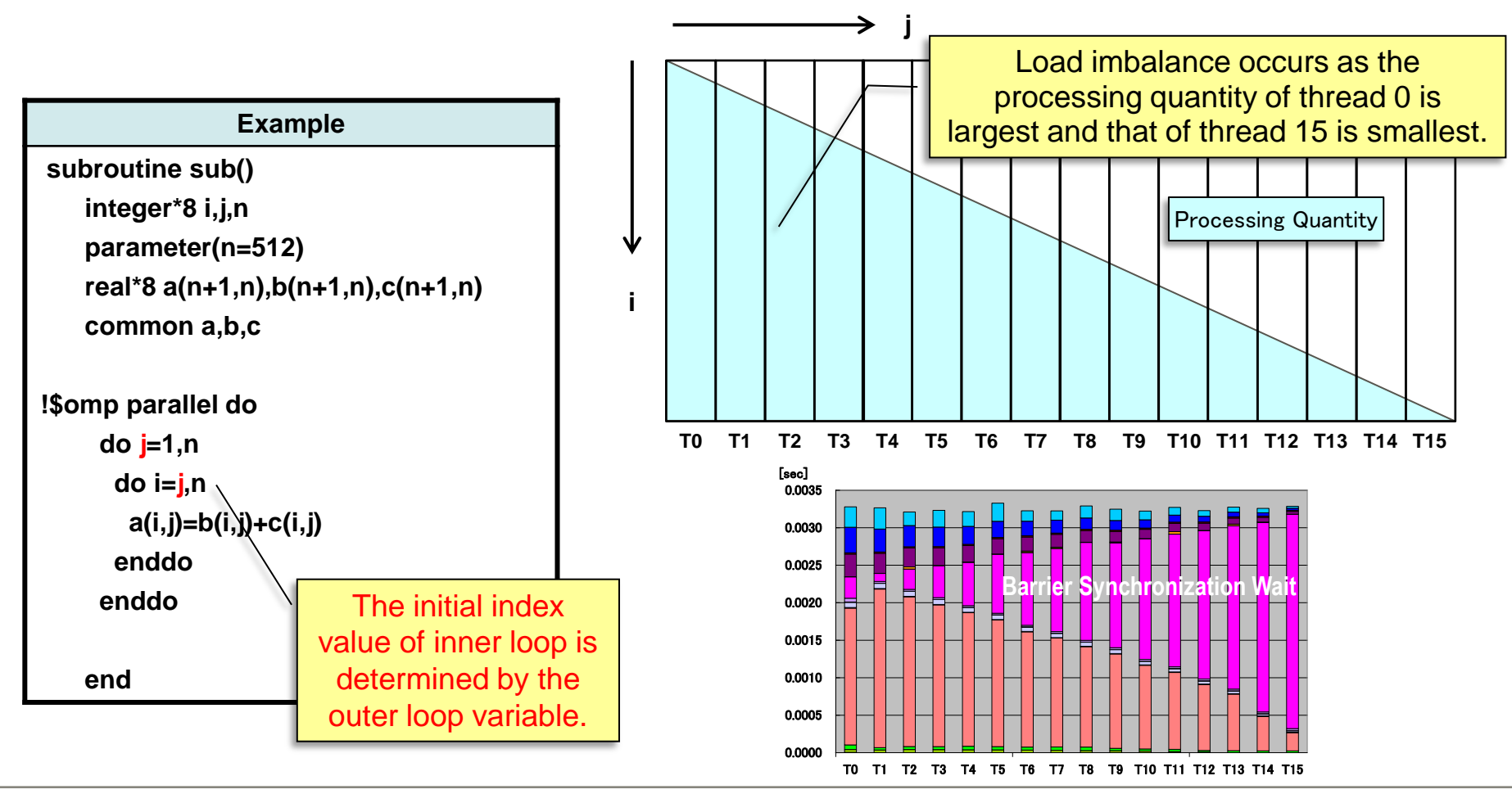

## **Triangular loop load imbalance tuning**

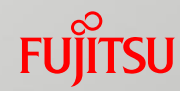

 By adding openMP directive, schedule(static, 1), loop size becomes small and loops are assigned to each thread in cyclic manner. This assignes almost same job quantity to each thread and reduces load imbalance.

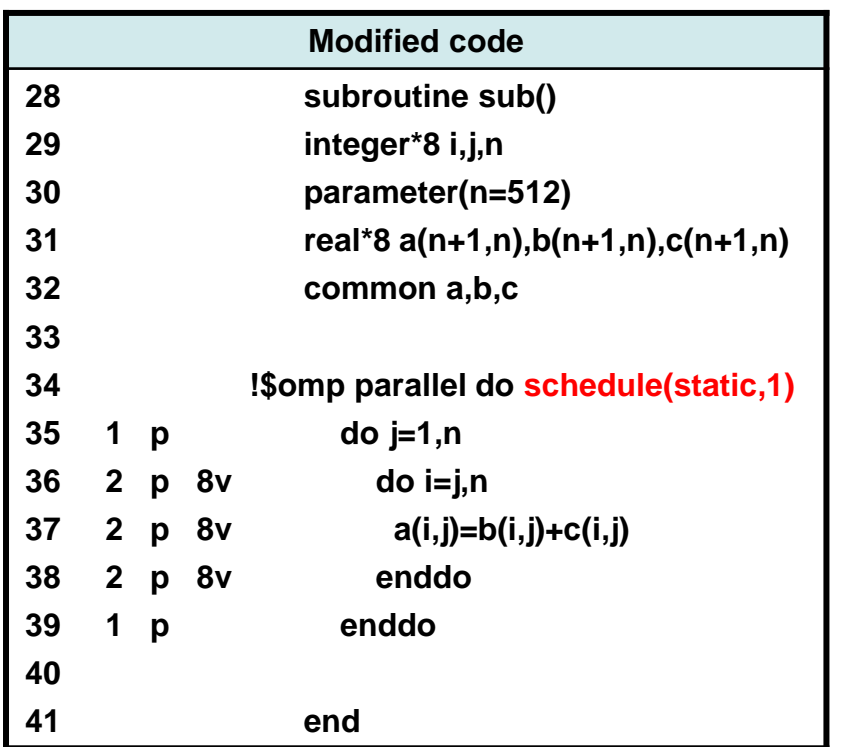

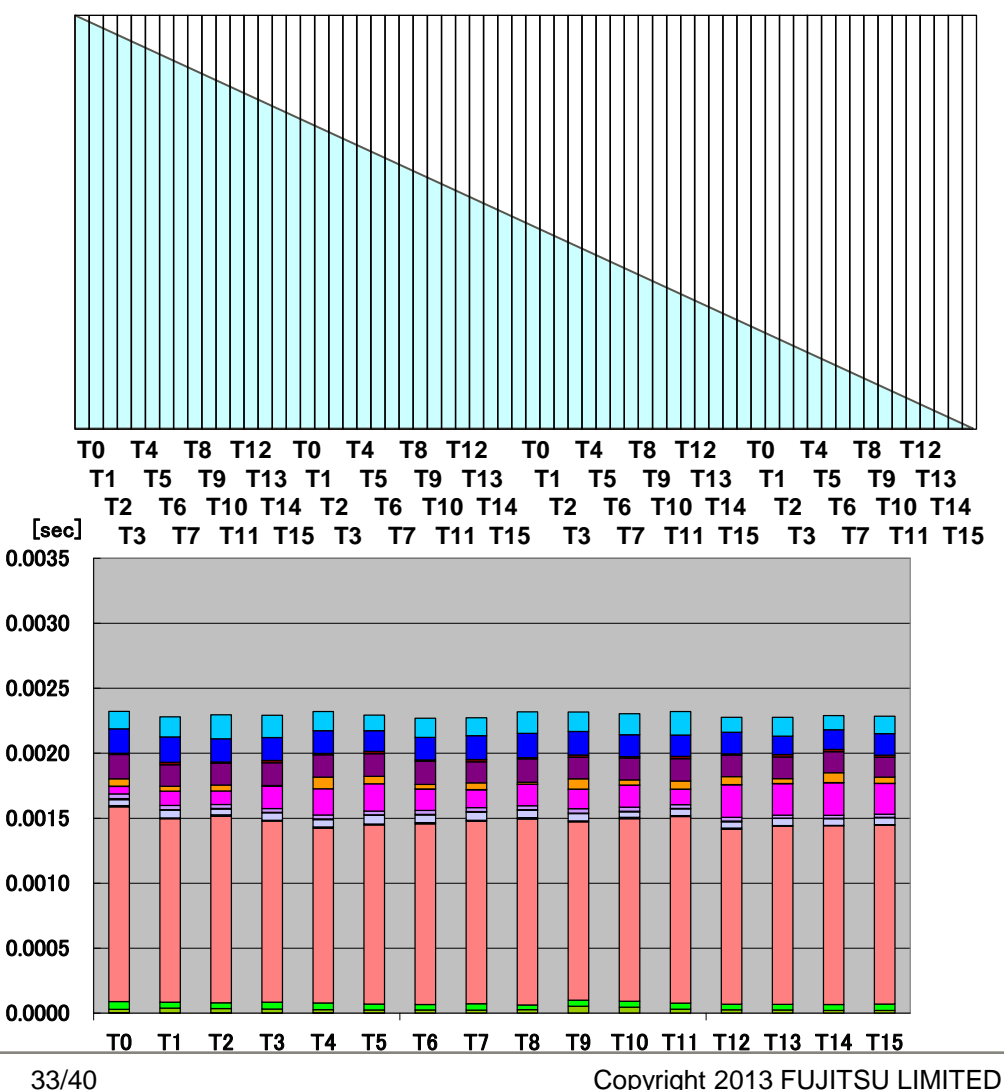

■ When the processing quantity of each thread is different, say the loop contains an if-statement, load imbalance can NOT be resolved by a static cyclic divide.

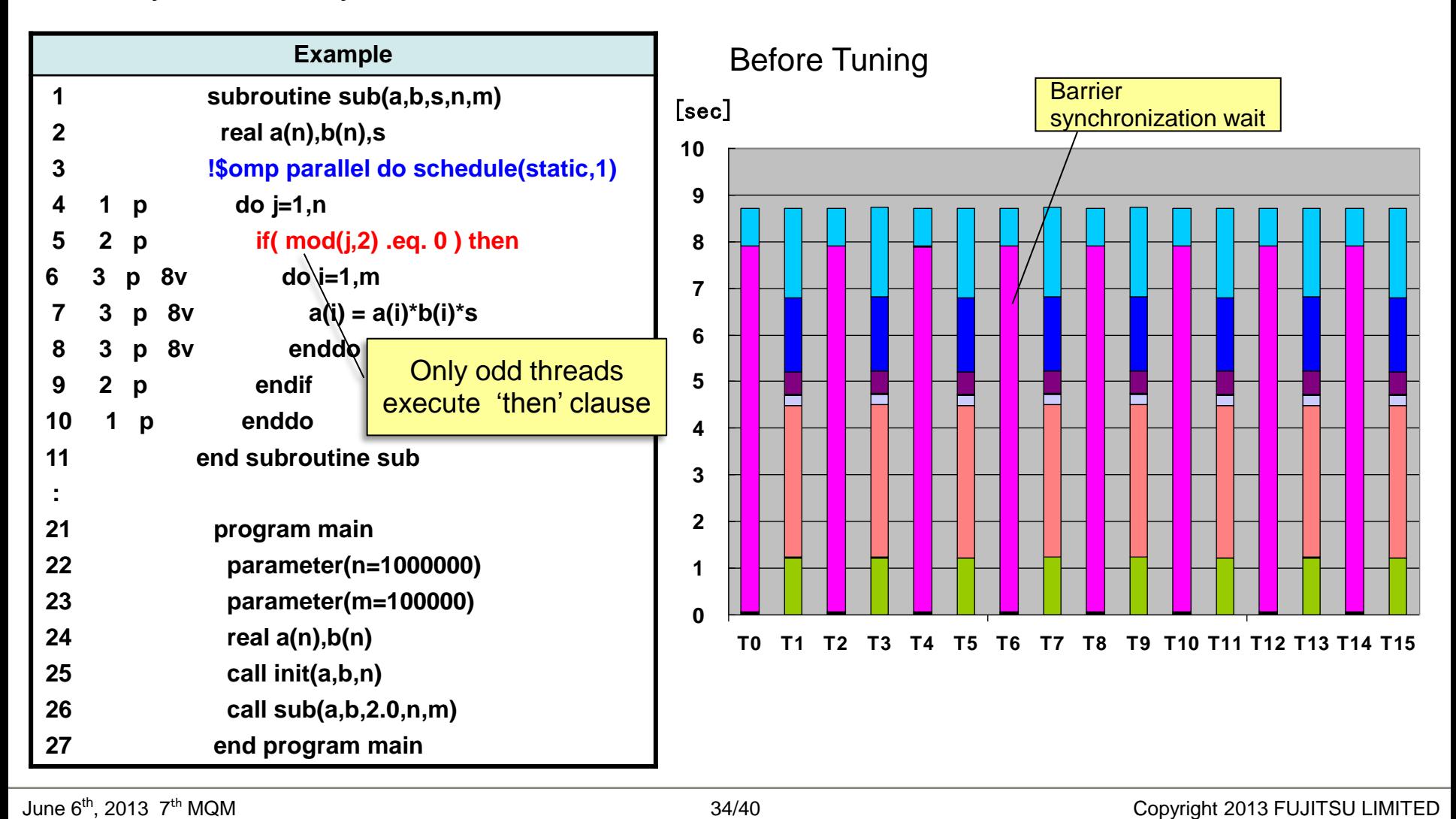

## **Using dynamic scheduling to reduce load imbalance**

 By changing the thread schedule method to dynamic, a thread which finishes its execution earlier can execute the next iteration. This reduces the load imbalance. [sec]

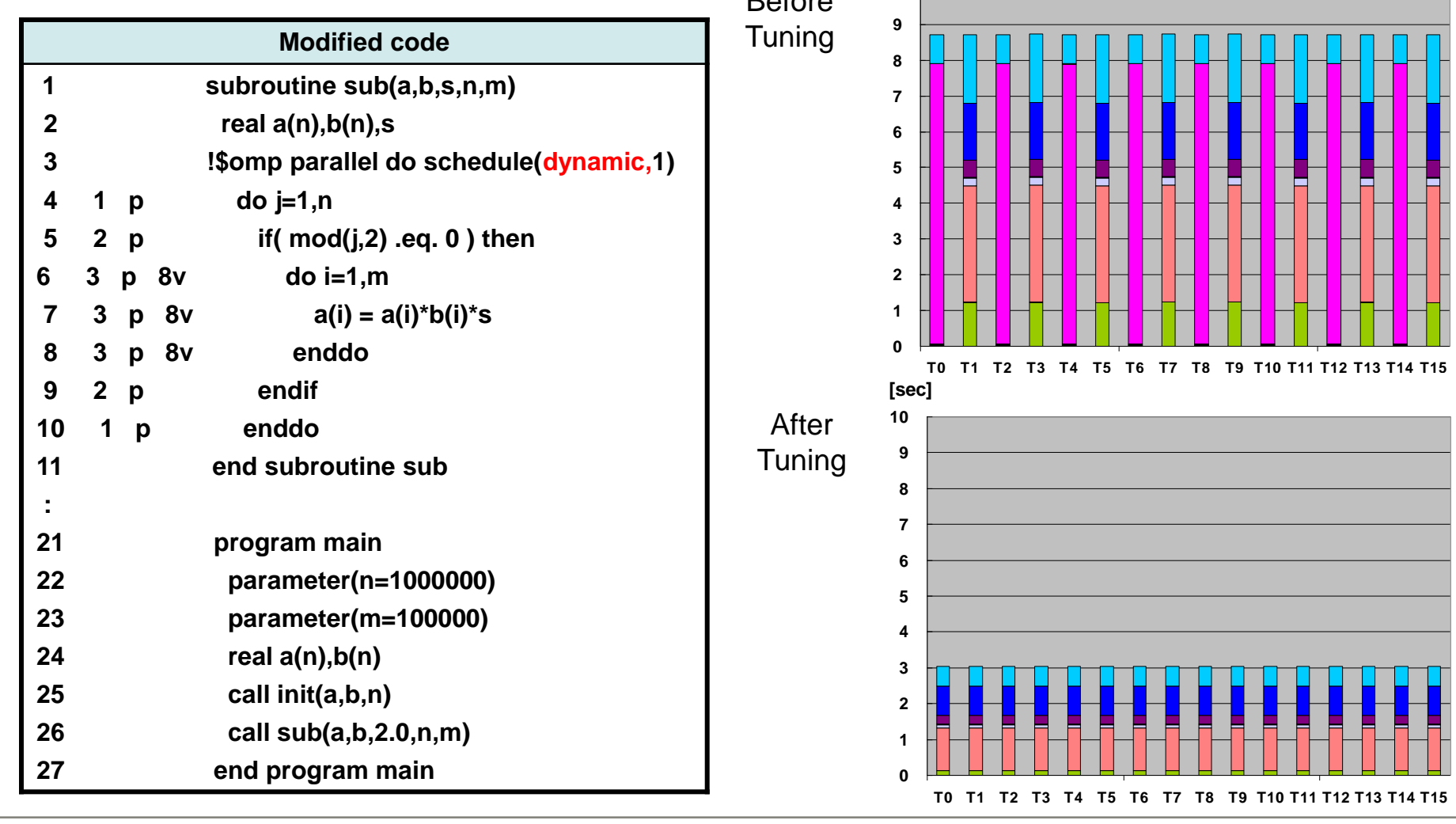

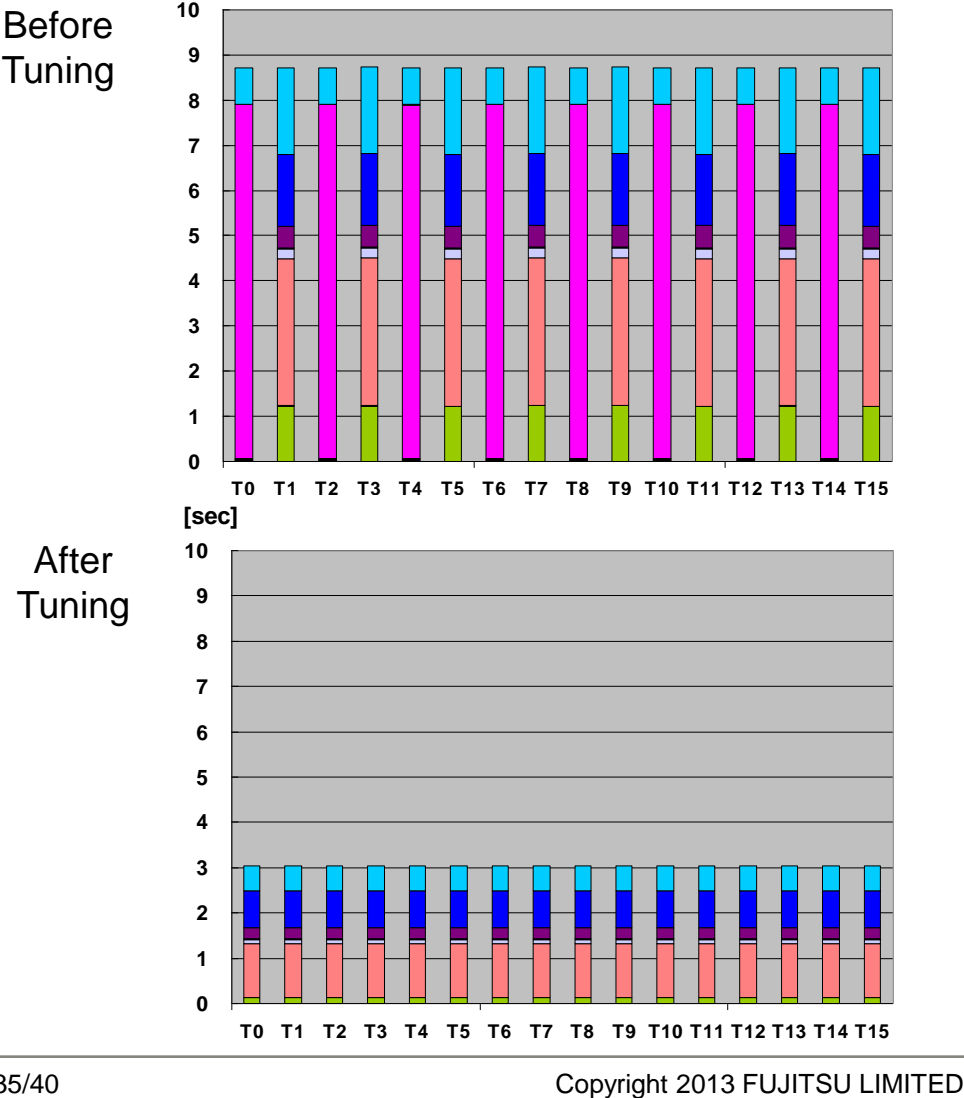

**FUJITSU** 

#### **Choosing a right parallelize loop**

If the iteration count is too small to parallelize, a load imbalance occurs.

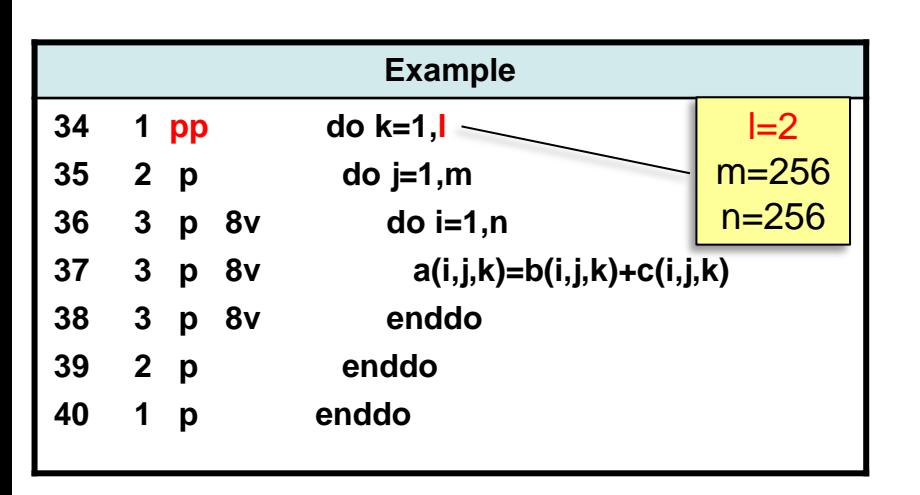

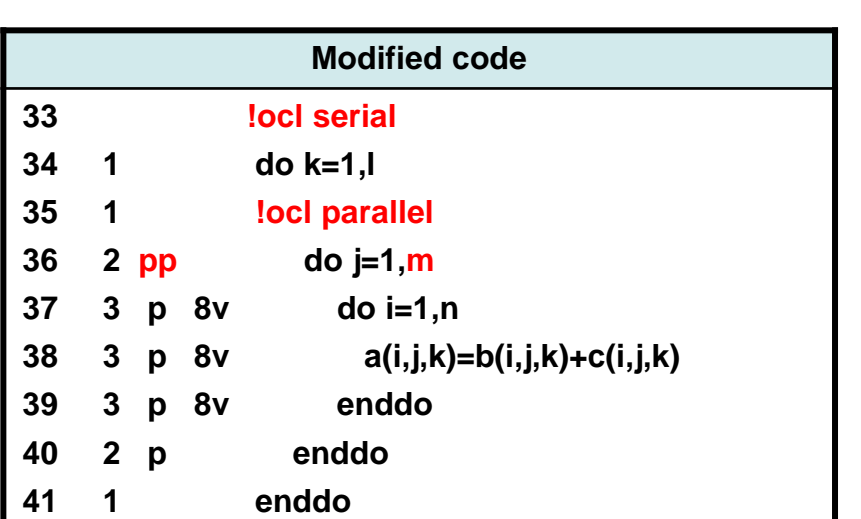

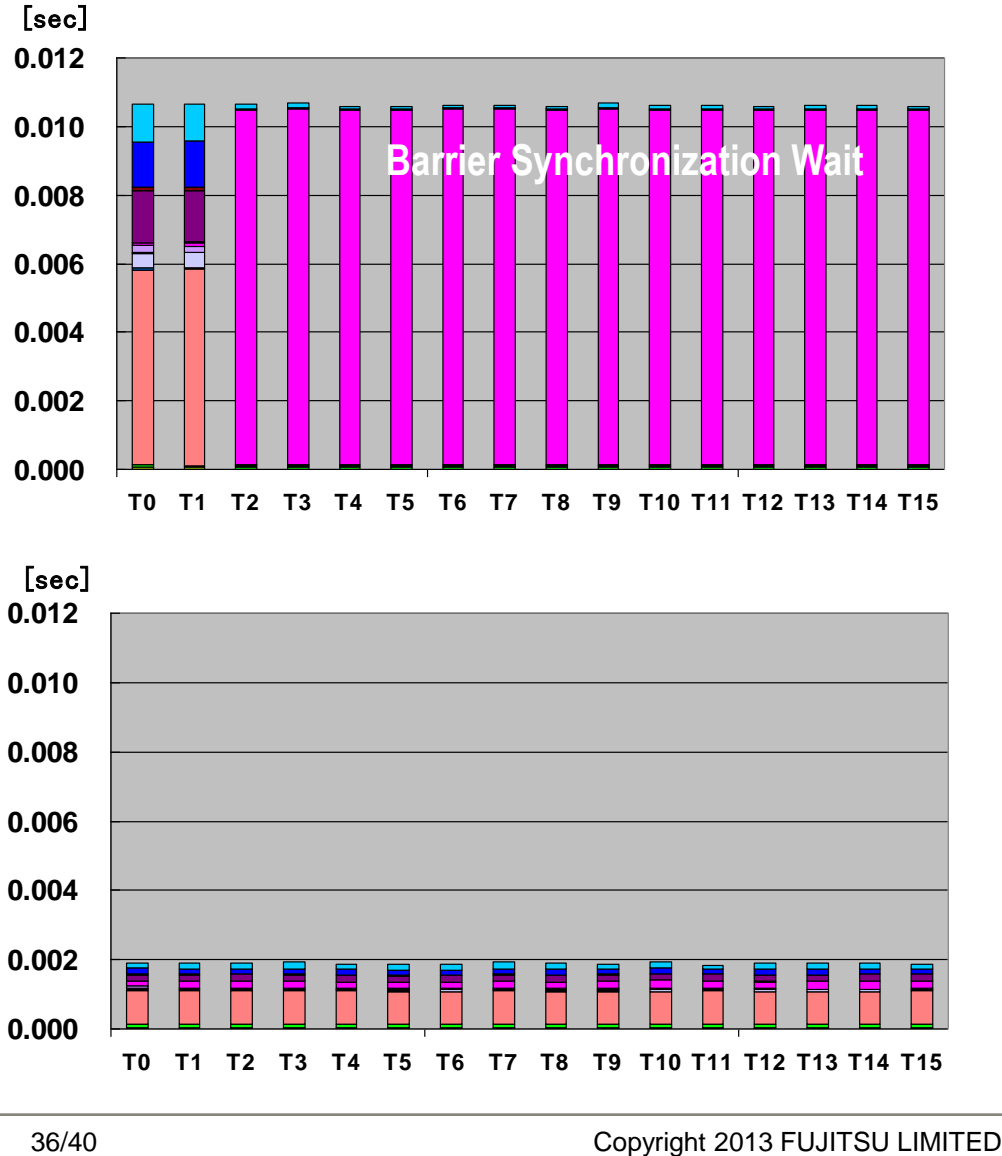

**FUJITSU** 

## **Compiler option to choose a right iteration**

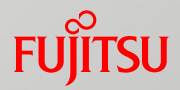

 By using a compiler option –Kdynamic\_iteration, an appropriate iteration is chosen at runtime and the load imbalance is reduced.

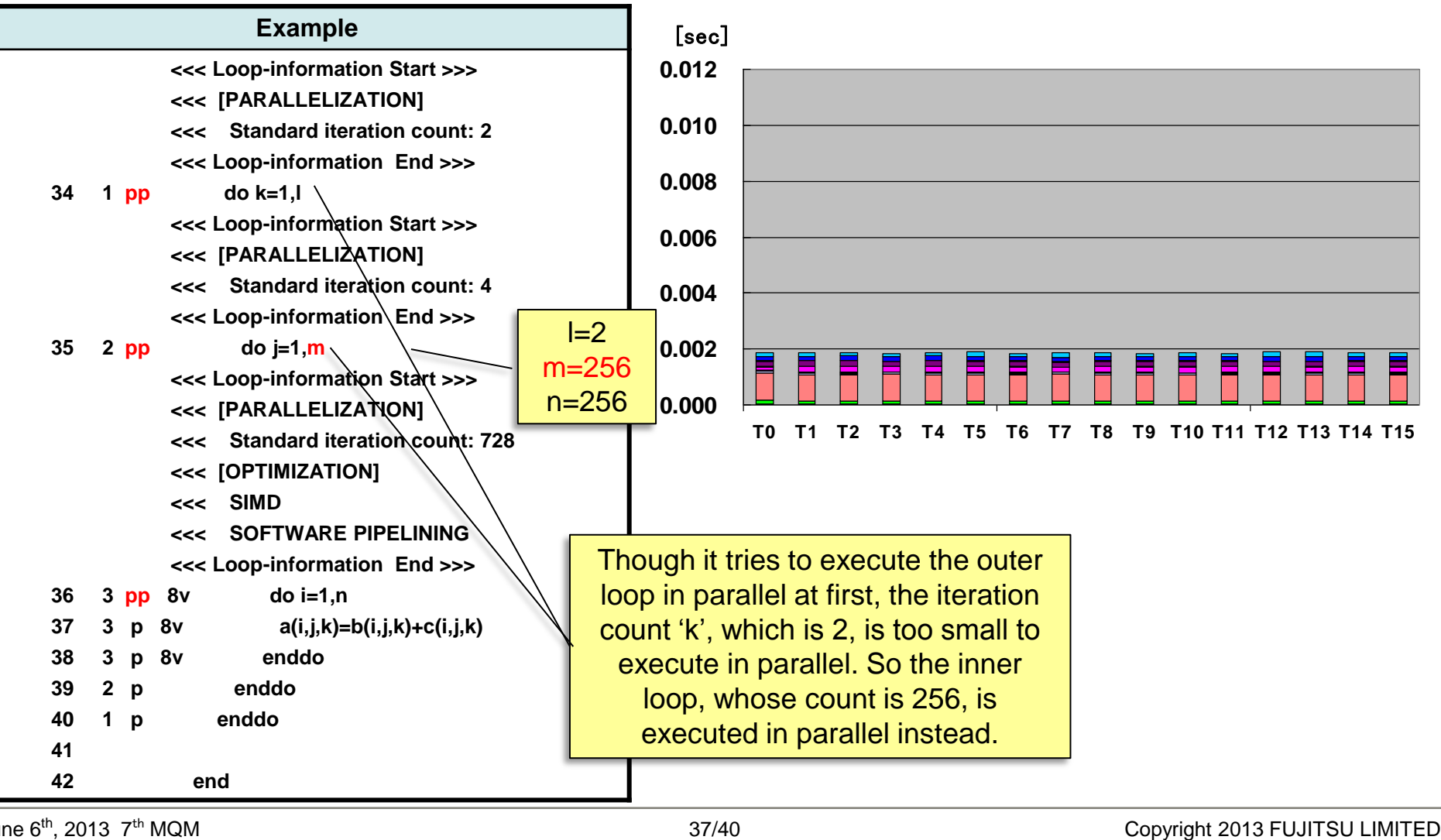

## **OS jitter problem for parallel processing**

- Due to synchronization, each computation is prolonged to the duration of the slowest process.
- Even if the job size of each process is exactly the same, OS interferes the application and time varies

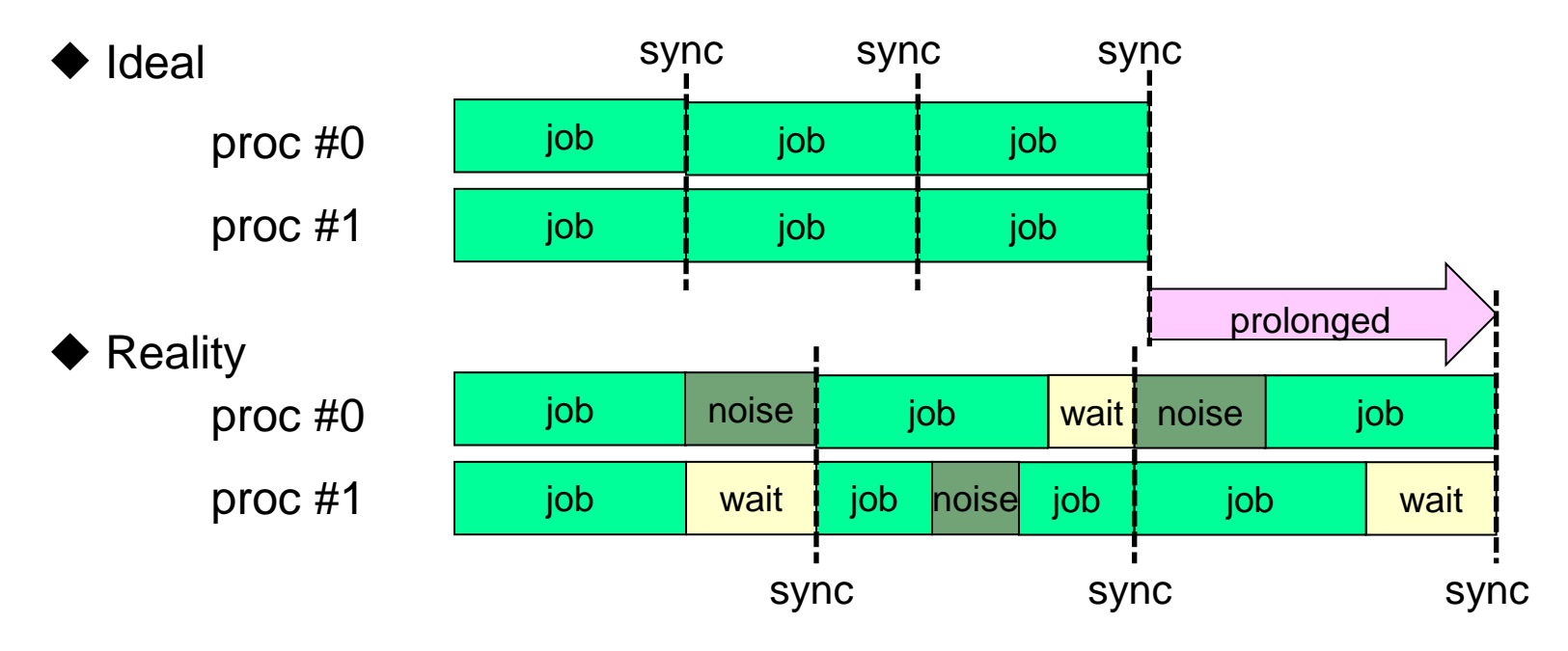

OS tuning and hybrid parallel can reduce OS jitter.

#### **OS jitter measured**

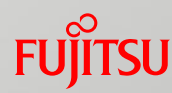

■ OS jitter (noise) measured using a program called FWQ developed by Lawrence Livermore National Laboratory. https://asc.llnl.gov/sequoia/benchmarks/

t\_fwq –w 18 –n 20000 –t 16

- -w: workload
- -n: repeat time
- -t: number of thread

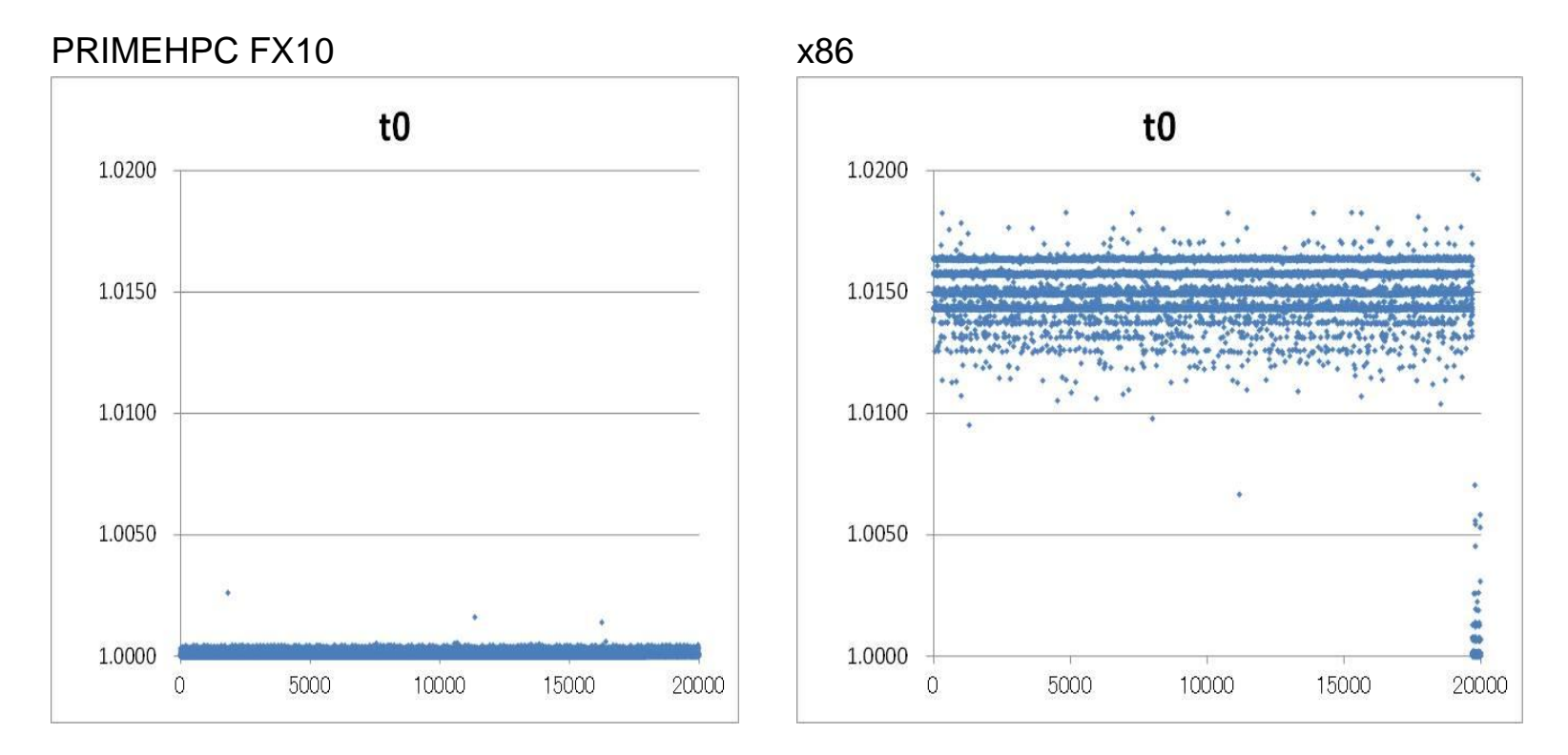

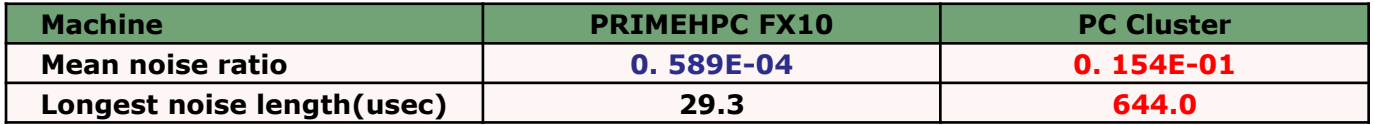

#### **Summary**

- Fujitsu's supercomputer, PRIMEHPC FX10, as well as K computer consists of high performance multi-core CPUs
- There are bunch of scalar tuning techniques to make each process faster
- We recommend to program applications in hybrid parallel manner to get a better performance
- By checking performance analysis information, you can find bottlenecks
- Some parallel tuning can be done using open MP directives
- Operating system could be an obstacle to get higher performance

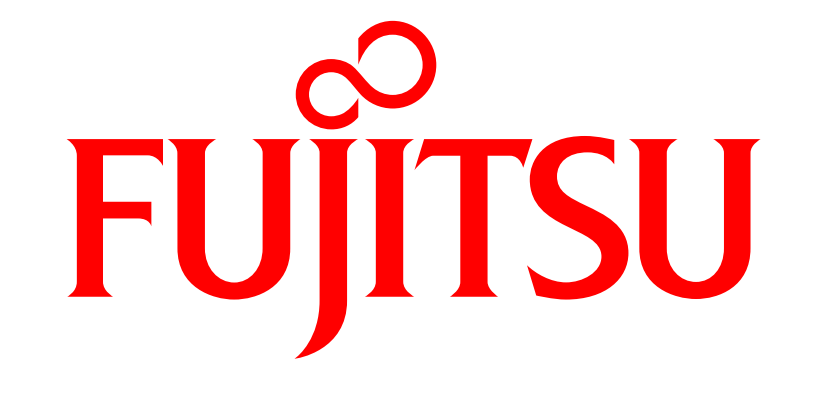

## shaping tomorrow with you